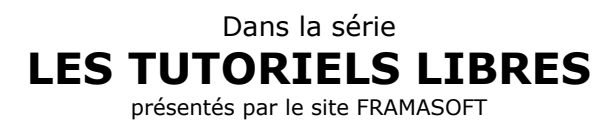

# **Tutorial OpenOffice.org Calc**

# **Yves Combes**

Logiciel : OpenOffice.org (Calc) site officiel :<http://www.openoffice.org>

Niveau : Débutant

Auteur : Yves Combes site de l'auteur :<http://fynl.free.fr>

date : 09 2002

Licence : licence libre GNU/FDL

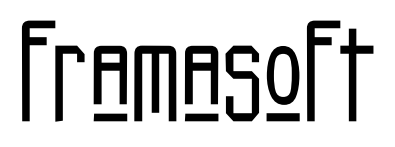

*« Partir de Windows pour découvrir le libre... »*

[www.framasoft.net](http://www.framasoft.net)

# **Tutorial OpenOffice.org Calc**

# **Table des matières**

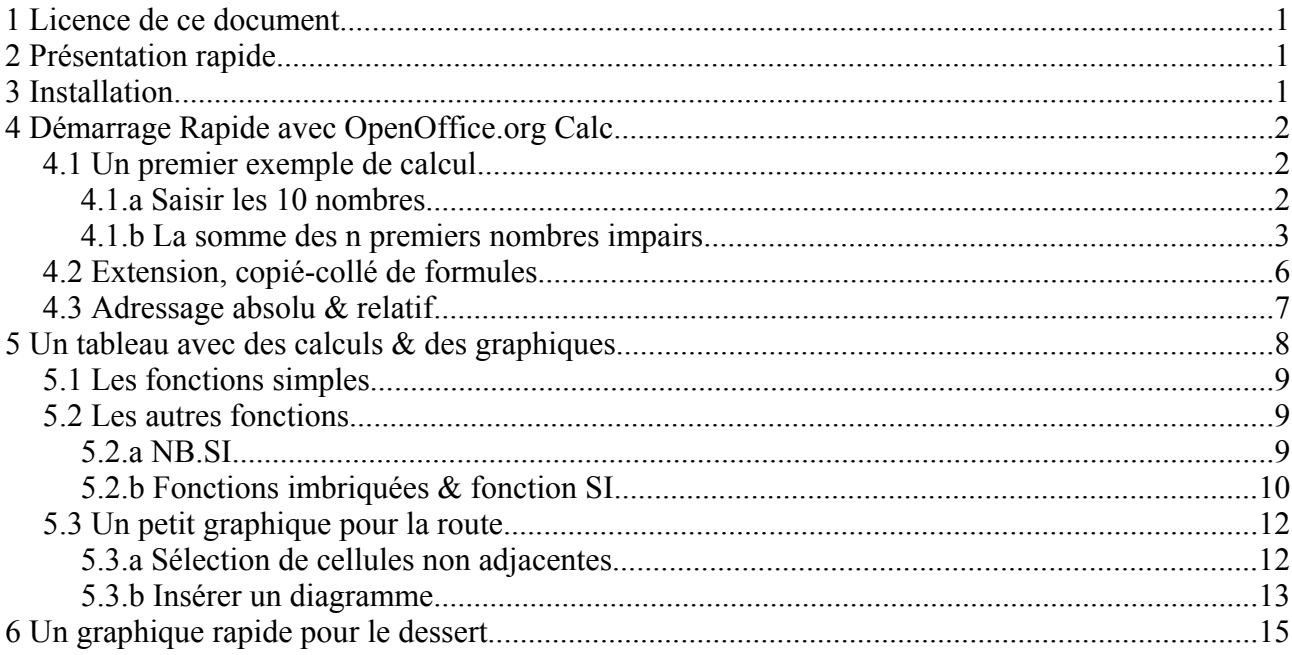

# **1 Licence de ce document**

L'auteur de ce document est Yves Combe, yvcombe@free.fr.

Ce document est sous licence Gnu F.D.L. (Gnu Free Document Licence ou Licence de Documentation Libre Gnu). Cela signifie que vous êtes libre de le reproduire, le recopier, le réutiliser, le modifier et le distribuer à condition de lui attribuer les mêmes libertés de copie, d'utilisation etc... De plus, il n'est pas nécessaire d'avertir l'auteur que vous réutilisez son oeuvre (même si cela lui fera toujours plaisir de le savoir). En revanche, il vous est demandé de citer l'auteur à l'origine du document.

Cette licence a pour but de protéger le présent ouvrage ainsi que les libertés qui l'accompagnent. Vous ne pourrez donc pas le modifier, le distribuer et dire : « *Vous n'avez pas le droit de redistribuer ce document .*» parce que vous lui aurez supprimé une liberté.

# **2 Présentation rapide**

OpenOffice.org Calc est la partie *tableur* d'**OpenOffice.org**, la suite bureautique libre basée sur StarOffice, celle-ci n'étant pas libre & restant propriété de Sun Inc.

En fait OpenOffice.org 1.0 correspond presque complètement à StarOffice 6.0, & toute documentation pour l'une peut servir à l'autre.

Les différences, liées à des parties non propriétées de Sun Inc., sont la correction orthographique, ...**à compléter.**

Ce document est un bref manuel pour une utilisation courante. Je n'ai pas l'intention d'aborder les fonctionnalités avancée, ni même toutes les fonctionnalités courantes. Il doit s'y trouver juste le minimum pour taper un mémoire de 30 pages...

# **3 Installation**

Vous trouverez sur http://lang.openoffice.org/fr/ , un lien vers la dernière version du logiciel en français, sous forme d'une archive zippée (i.e. compressée au format zip).

Il vous faut un logiciel spécial pour décompresser cette archive. Si vous n'en disposez pas un logiciel appelé 7zip, également libre, se trouve à partir de l'addresse http://adressede7zip. Installezle!

Une fois décompressée (un clic droit i.e. avec le bouton droit de la souris), descendez les répertoires et trouvez le programme **Setup**. Un double-clic dessus va installer OpenOffice.org.

# **4 Démarrage Rapide avec OpenOffice.org Calc**

OpenOffice.org Calc est un *tableur*. Comme ce nom l'indique, c'est un outil qui permet de faire des tableaux.

Toutefois ces tableaux on la particularité d'être dynamique, le contenu de certaines cases (nous parlerons ici de **cellules**) étant fonction du contenu d'autres cases.

Voici à quoi devrait ressembler OpenOffice.org Calc lors de son lancement:

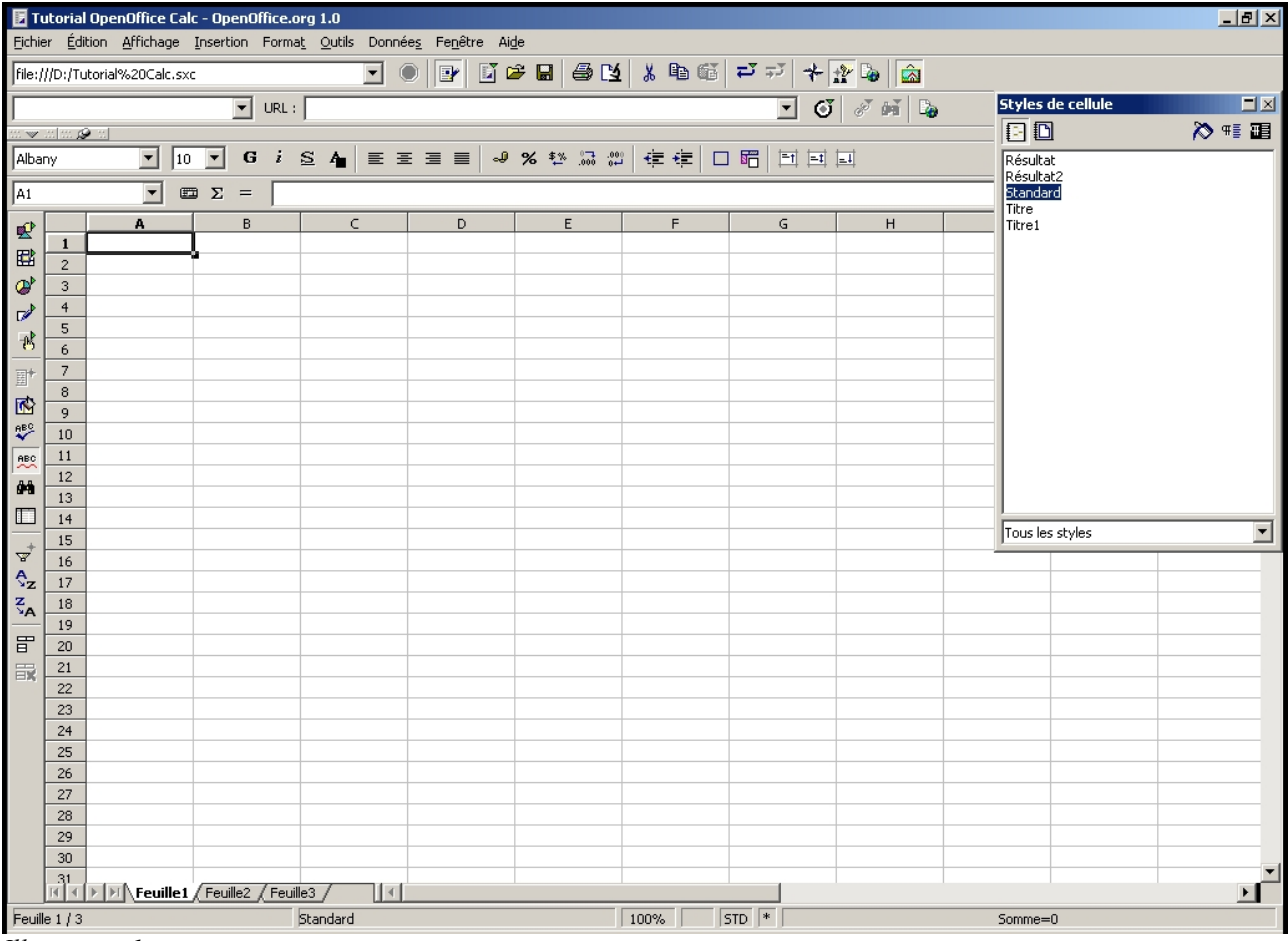

*Illustration 1*

La page de cases s'appelle une **feuille de calcul.** 

Les cases sont donc appelées des **cellules**. Elles peuvent contenir des nombres, du texte, des formules de calcul.

# *4.1 Un premier exemple de calcul*

Dans les cellules *B2* à *B11*, nous allons entrer les nombres 1, 3, 5, 7, 9, 11, 13, 15, 17, & 19. Afin de nous familiariser avec le tableur et son fonctionnement nous allons essayer un certain nombre de méthodes différentes pour indiquer la somme de ces nombres.

## **4.1.a Saisir les 10 nombres**

La chose a l'air tout à fait anodine, voici deux méthodes pour la réaliser.

- Cellule après cellule, cliquez avec la souris et entrez le nombre adéquat.
- Saisissez 1 & 3 dans les cellules *B2* & *B3*. Puis sélectionnez ces deux cellules & tirez sur la poignée (le carré noir en bas à droite) vers le bas. Un cadre rouge se forme indiquant avec quel nombre la cellule sera rempli. Les deux premières étant 1 & 3, le tableur décide de prolonger la suite 1, 3, 5, 7, 9, 11... Cela s'appelle **étendre** le contenu de la cellule.

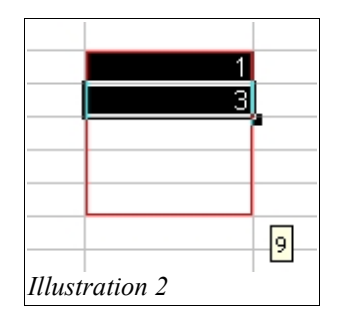

### **4.1.b La somme des** *n* **premiers nombres impairs**

Pour ceux qui ne s'en souviennent pas, le résultat est *n²*. Comment faire afficher cette somme au tableur? Voici plusieurs méthodes, que je vous conseille d'essayer *toutes* & surtout *dans l'ordre*.

- 1. Prendre sa calculatrice, faire le calcul, & le rentrer à la main dans la case idoine. Simple mais efficace, cette méthode présente toutefois l'inconvénient de devoir refaire soimême le calcul en cas de changement dans l'une des cases. Pour tout dire cela revient à remplacer un logiciel de calcul par un logiciel de mise en forme.
- 2. Mettre une formule! Sur la case, mettons *E4* (au hasard), double-cliquez & entrez la formule: « **=b2+b3+b4+b5+b6+b7+b8+b9+b10+b11** ».

|                          | $\boldsymbol{\mathsf{x}}$ $\boldsymbol{\mathsf{v}}$<br>=b2+b3+b4+b5+b6+b7+b8+b9+b10+b11<br>▦<br>SOMME |   |                 |   |   |                                  |   |   |   |  |  |  |
|--------------------------|----------------------------------------------------------------------------------------------------|---|-----------------|---|---|----------------------------------|---|---|---|--|--|--|
| 堅                        |                                                                                                    | A | B               | C | D | E                                | F | G | H |  |  |  |
|                          |                                                                                                    |   |                 |   |   |                                  |   |   |   |  |  |  |
| 国                        | $\overline{c}$                                                                                        |   |                 |   |   |                                  |   |   |   |  |  |  |
| ♔                        | 3                                                                                                    |   | 3               |   |   |                                  |   |   |   |  |  |  |
| $\mathbb{Z}$             | $\overline{4}$                                                                                        |   | 5               |   |   | =b2+b3+b4+b5+b6+b7+b8+b9+b10+b11 |   |   |   |  |  |  |
|                          | 5                                                                                                    |   |                 |   |   |                                  |   |   |   |  |  |  |
| 书                        | 6                                                                                                    |   | 9               |   |   |                                  |   |   |   |  |  |  |
| $E^+$                    | 7                                                                                                    |   | 11              |   |   |                                  |   |   |   |  |  |  |
|                          | 8                                                                                                    |   | 13              |   |   |                                  |   |   |   |  |  |  |
| 國                        | 9                                                                                                    |   | 15 <sub>1</sub> |   |   |                                  |   |   |   |  |  |  |
| $\mathbf{R}^{\text{BC}}$ | 10                                                                                                    |   | 17              |   |   |                                  |   |   |   |  |  |  |
| esc                      | 11                                                                                                    |   | 19              |   |   |                                  |   |   |   |  |  |  |
| -44                      | 12                                                                                                    |   |                 |   |   |                                  |   |   |   |  |  |  |
|                          | 111                                                                                                   |   |                 |   |   |                                  |   |   |   |  |  |  |

*Illustration 3*

Validez & miracle! La formule est remplacée par 100 ! Cette méthode commence à être intéressante. Notons que:

a. La formule commence par **=**. Cela indique au tableur qu'il y a un calcul à faire, que ce n'est

Tutorial OpenOffice.org Calc 3/22

par du texte.

- b. Il a fallu tout taper au clavier, cela est long & ennuyeux.
- c. La formule se trouve répétée dans la barre de saisie en haut. On peut saisir en sélectionnant la cellule & en cliquant sur la zone de saisie.
- d. La formule est transformée. Si on la regarde en sélectionnant la cellule, dans la zone de saisie elle apparaît en majuscule. Le programme se fout de la casse (distinction majusculeminuscule) !
- e. Si on clique dans la zone de saisie, les cellules sont repérées par de la couleur.
- f. Si on change le contenu d'une des cellules, mettons *B5*, en 20 au lieu de 7, le résultat devient 113. C'est automatiquement recalculé.
- 3. Saisir la formule à l'aide de la souris.

La manipulation est la même. Simplement au lieu de taper **b7** au clavier on clique sur la cellule b7, qui est entrée automatiquement. Il faut toujours taper les + au clavier.

Cette méthode est anti-ergonomique, puisqu'on passe son temps à passer du clavier à la souris & inversement. À réserver aux allergiques à la bataille navale.

4. Utiliser une fonction.

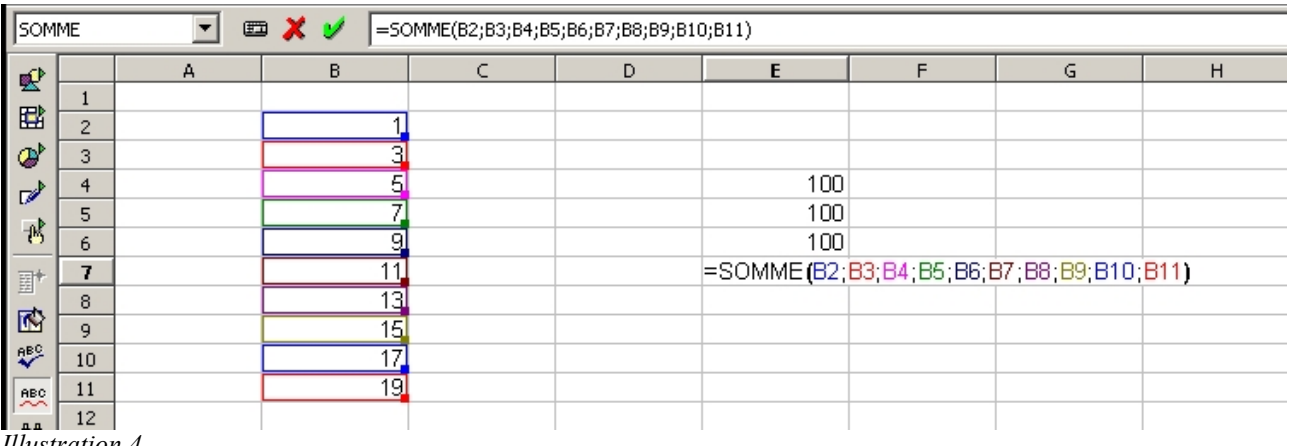

*Illustration 4*

Ce qui permet de parler de la syntaxe des fonctions. Ici la fonction à entrer est **SOMME(B2;B3;B4;B5;B6;B7;B8;B9;B10;B11)**. N'oubliez par le « = » au début.

La syntaxe est donc **NOMDELAFONCTION (paramètre; paramètre; etc...** ) avec les paramètres séparés par des « ; ». Ici je me suis contenté de la taper au clavier mais bien entendu on peut faire autrement.

- 5. Utiliser l**'AutoPilote de fonctions**.
	- C'est une sorte d'assistant pour faire les fonctions. Voici la méthode à suivre pour l'utiliser:
	- a. Sélectionnez la cellule dans laquelle vous voulez mettre votre fonction.
	- b. Cliquez sur ce bouton  $\Box$ , ou passez par le menu *Insertion→Fonction*, l'avantage du menu étant qu'il indique un raccourci clavier pour faire la même chose.
	- c. Dans l'autopilote, choisissez votre fonction. Vous pouvez sélectionner d'abord la catégorie, mais si vous n'êtes pas sûr de savoir laquelle choisir laissez **Toutes**. Il vous faut au moins savoir le nom de la fonction ! Ici choisissez **SOMME**, puis cliquez sur suivant.

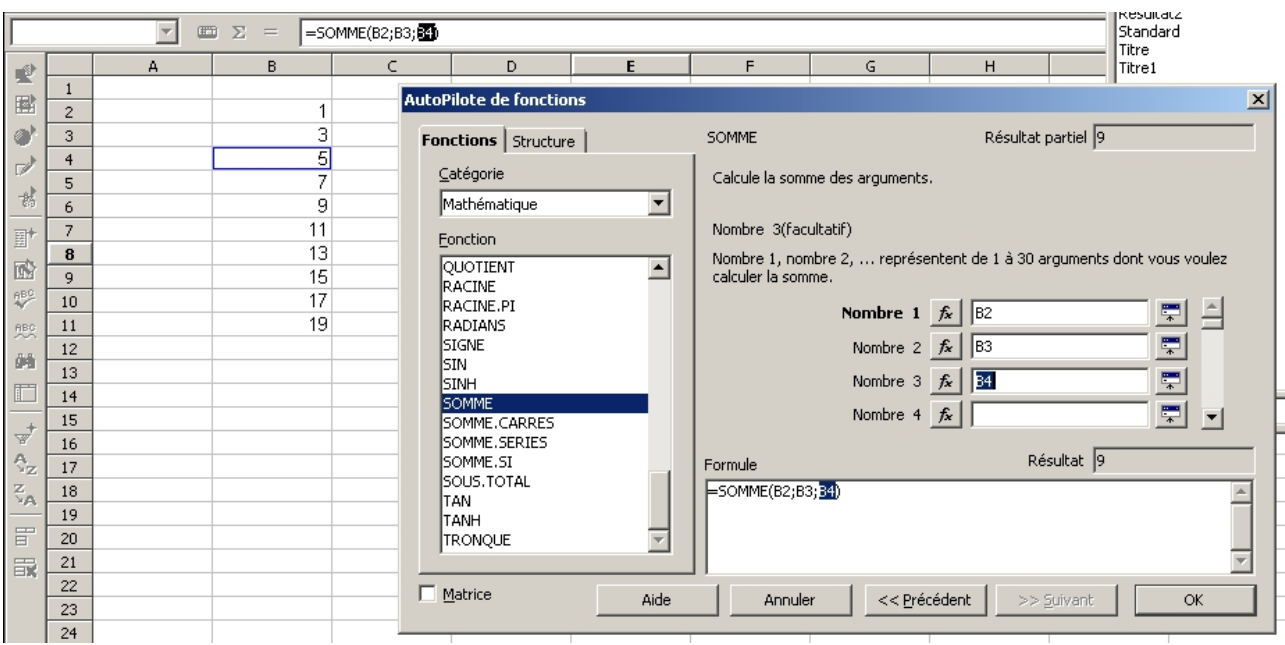

- *Illustration 5*
	- d. Cliquez successivement sur les zones pour chaque paramètre, & sur la case correspondante. À la fin validez. La fonction a été remplie pour vous.
	- e. Notez que l'onglet **structure** de l'autopilote vous permet de visualiser sous forme arborescente la structure de votre fonction. C'est très pratique en cas de fonctions imbriquées.
	- 6. Utilisons une **plage de cellule**.

Même méthode mais à la place de cliquez sur 10 cellules, nous allons indiquer un seul paramètre en sélectionnant les cellules adjacentes. Cliquons sur *B2* & faisons glisser (bouton gauche appuyé) jusqu'à *B11*. La formule devient **SOMME(B2:B11)** & fonctionne tout aussi bien.

La plage de cellules **B2:D8** désigne l'ensemble des cellules adjacentes dont la première en haut à gauche est *B2* & la dernière en bas à droite est *D8*.

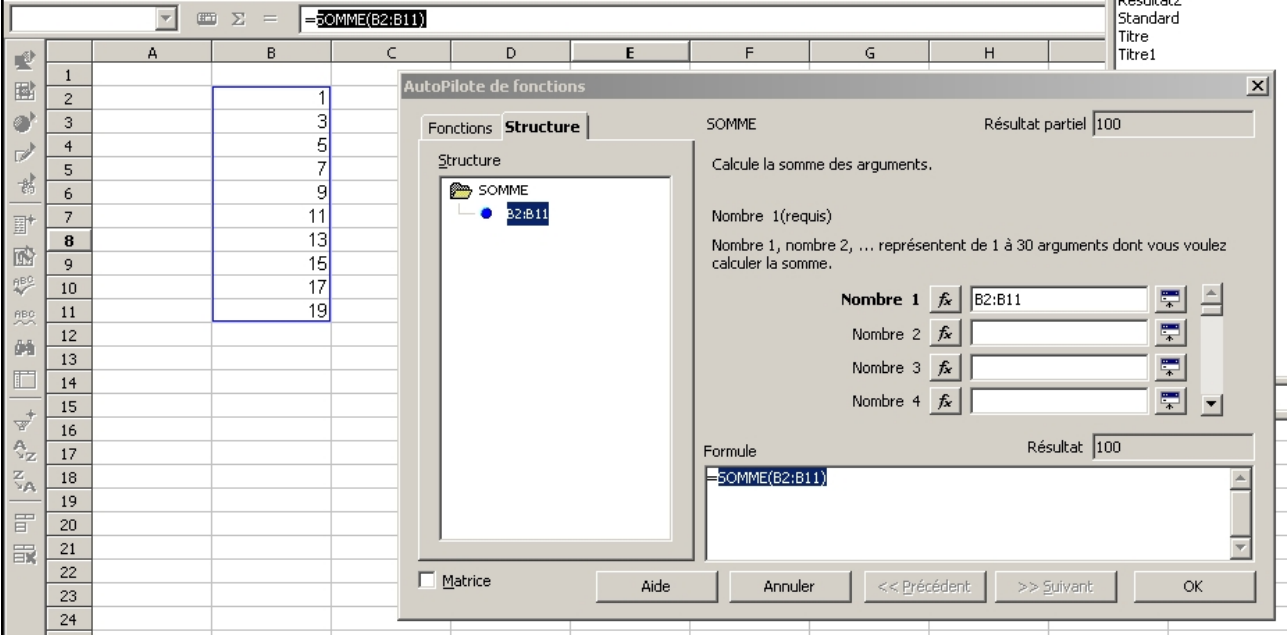

*Illustration 6*

7. Il y a un bouton qui fait les sommes tout seul.

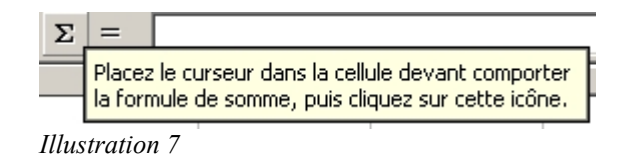

Cliquez dessus & sélectionnez directement la plage de cellules.

Voilà nous avons sept façons de faire cette somme. Laquelle préférez-vous ?

# *4.2 Extension, copié-collé de formules*

Quand une cellule contient une formule, on peut étendre ce contenu à d'autres cellules:

- Soit en utilisant le **copié-collé**, par le menu *Édition* ou en utilisant les raccourcis clavier *CTRL C* & *CTRL V*.
- Soit en utilisant l'**extension**, en faisant glisser la poignée de la cellule sélectionnée (bouton gauche enfoncé).

Mettons dans *D1* notre somme & étendons la formule vers le bas.

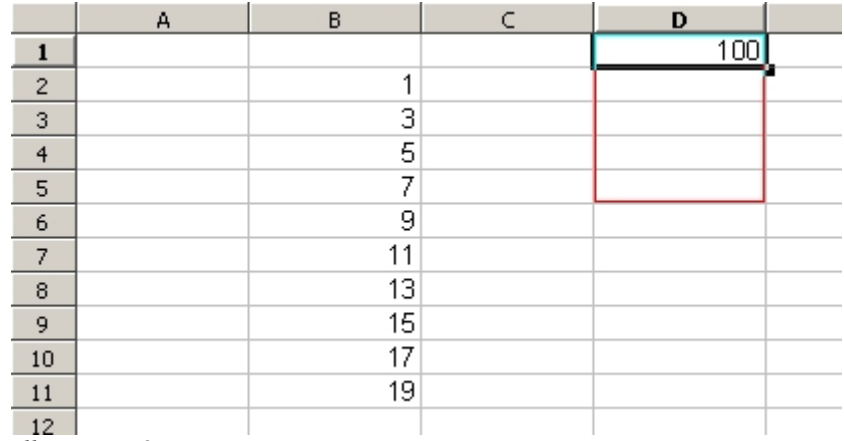

*Illustration 8*

Voici le résultat:

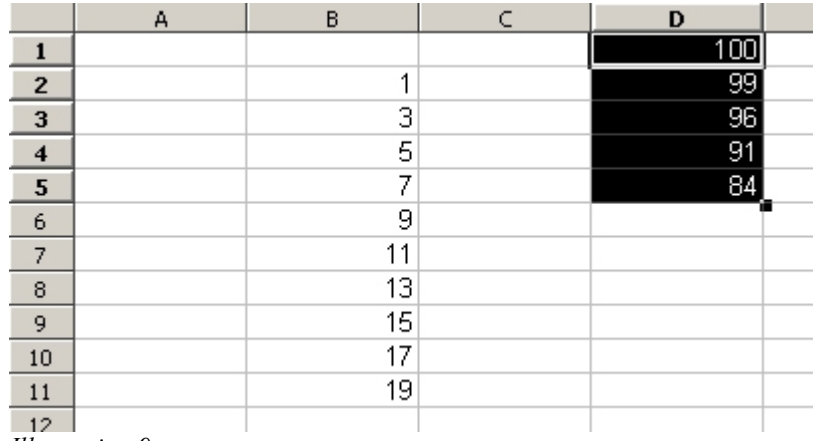

*Illustration 9*

Que s'est-il passé ? La somme des 10 premiers nombres impairs changerait-elle de valeur suivant l'endroit où elle est calculée ? Ces nombres, *qu'on croyait jadis constants & universels, sont maintenant perçus dans leur inéluctable historicité*...1

<sup>1</sup> Petit jeu humoristique: cherchez la référence.

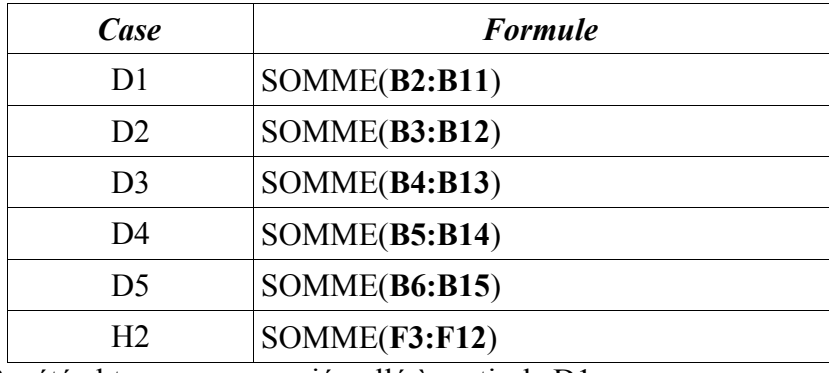

Regardons plutôt ce qu'il est advenu de nos formules.

Le contenu de H2 a été obtenu par un copié-collé à partir de D1.

Pour être un peu plus clair, on peut utiliser la fonction *Outils→Audit→Repérer les antécédents*. Cela indique par des flèches les cellules ou les plages de cellules dont dépend une formule.

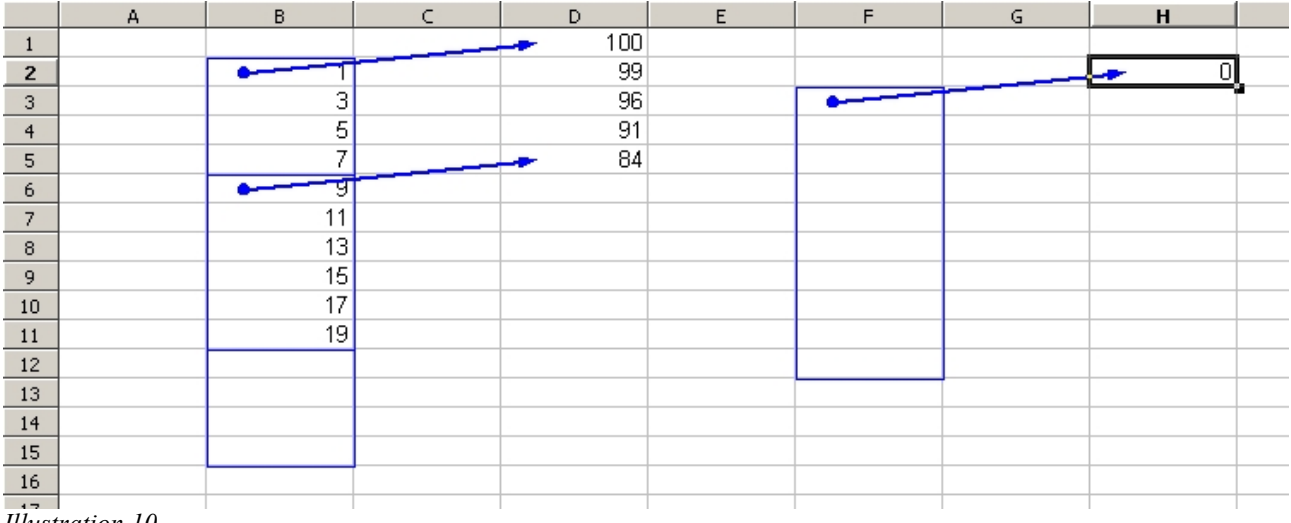

*Illustration 10*

On se rend facilement compte que la plage dont dépend une formule « se déplace » avec la formule. Par exemple dans le passage de *D1* à *D2* les numéros de ligne sont augmenté de 1, les colonnes ne bougent pas.

## *4.3 Adressage absolu & relatif*

Cette fonctionnalité porte le doux nom d'**adressage relatif**. On peut bien entendu modifier ce comportement avec l'**adressage absolu**. Il suffit de mettre un « \$ » devant la partie qui ne doit pas bouger lors d'un déplacement.

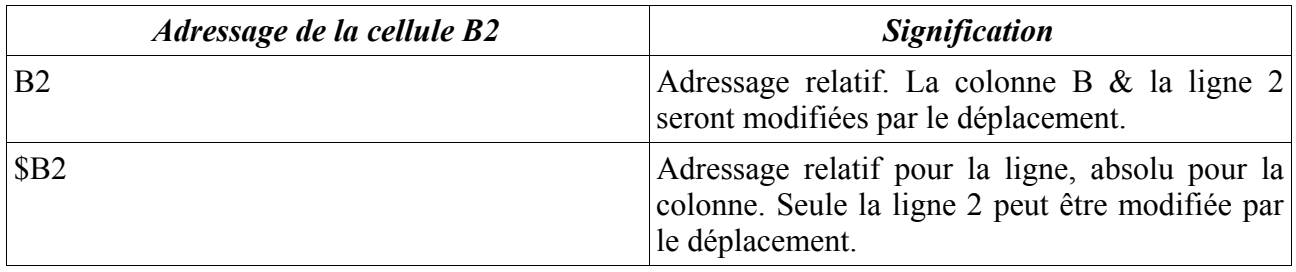

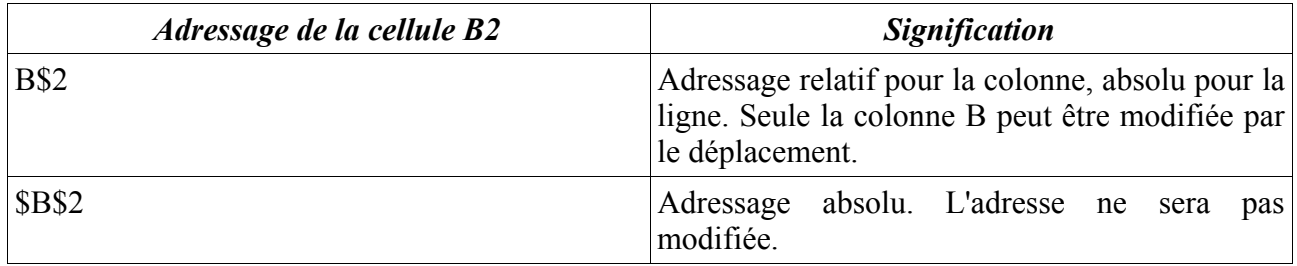

Voici un exemple d'extension avec un adressage absolu pour les lignes :

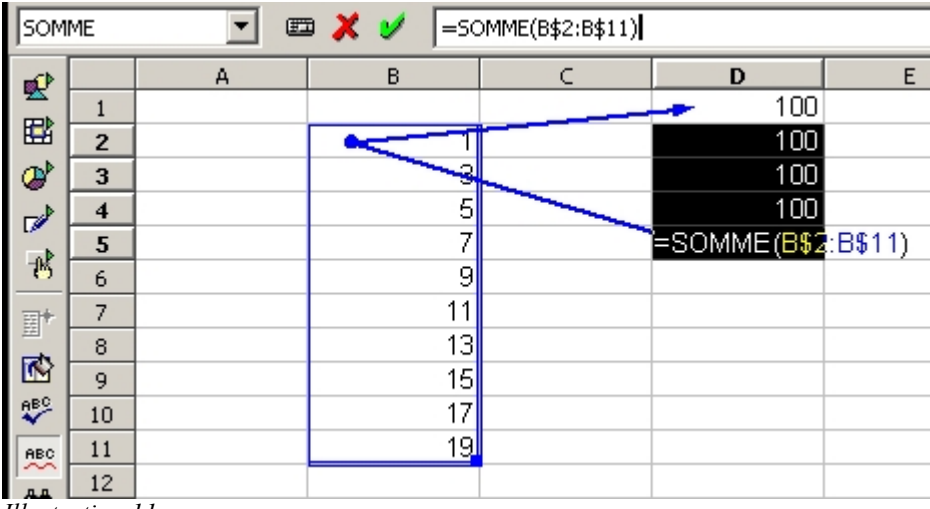

*Illustration 11*

Il suffit d'appuyer sur les touches *MAJ F4* lors de la saisie pour basculer le mode d'adressage.

# **5 Un tableau avec des calculs & des graphiques**

Voici un exemple de tableau à double entrée pour apprivoiser les fonctions classiques. Il s'agit de l'exemple de notes d'élèves d'une classe, réduite pour simplifier à quelques noms. Les dates de naissance ne sont là que pour compliquer la sélection pour le graphique.

Les dates de naissances & les notes, sans importance ici, sont entrées par des fonctions aléatoires:

- ALEA.ENTRE.BORNES(DATE(1991;1;1);DATE(1991;12;31)) pour la date de naissance,
- ALEA.ENTRE.BORNES(0;20) pour les notes.

4 notes sont remplacées par « abs » pour signaler une absence.

Voici en grisé les cellules que nous allons remplir pas à pas :

|                | A                    | B.                      |                      | D                      | F                      | F                      | G                            | H                   |
|----------------|----------------------|-------------------------|----------------------|------------------------|------------------------|------------------------|------------------------------|---------------------|
|                | Nom                  | Prénom                  | Date de<br>naissance | Devoir n°1<br>du 17/13 | Devoir n°2<br>du 11/14 | Devoir n°3<br>du 14/15 | Moyenne du<br>$56$ trimestre | <b>Commentaires</b> |
| $\overline{2}$ | Valjean              | Jean                    | 16 janv. 91          | 16                     | 12                     | 16                     |                              |                     |
| 3              | Des Bois             | Robin.                  | 11 juin 91           | 16                     | 15                     | Abs                    |                              |                     |
| $\overline{4}$ | Du Lac               | Lancelot                | 17 févr. 91          | 8                      | 10                     | 20                     |                              |                     |
| 5              | L'Enchanteur Merlin. |                         | 31 janv. 91          | Abs.                   | 9                      | Abs.                   |                              |                     |
| 6              | Pendragon            | Uther                   | 25 août 91           | 13                     | 16                     | 16                     |                              |                     |
| $\overline{7}$ |                      |                         |                      |                        |                        |                        |                              |                     |
| 8              |                      | Moyenne de la classe    |                      |                        |                        |                        |                              |                     |
| 9              |                      | Médiane de la classe    |                      |                        |                        |                        |                              |                     |
| 10             |                      | Écart-tγpe de la classe |                      |                        |                        |                        |                              |                     |
| 11             |                      | Nombre de notes ≥ 10    |                      |                        |                        |                        |                              |                     |
| 12             |                      |                         |                      |                        |                        |                        |                              |                     |

*Illustration 12*

Bien sûr, je ne conteste pas que l'idée que mettre des commentaires automatiques est anti pédagogique au possible, que cela nie la personnlité de l'élève, son rapport à l'apprentissage, etc...

Mais mon but est de manipuler les fonctions logiques, est c'est un bon moyen d'y parvenir. La

fonction qui indiquera le commentaire devra donc correspondre à la tournure suivante :

SI la moyenne est supérieure ou égale à 10

ALORS « bon élément qui a travaillé correctement ce trimestre »

SINON SI le nombre d'absence est supérieur ou égal à 2

ALORS « manque évident d'assiduité qui empêche toute progression »

SINON « manque de travail & de motivation »

C'est clair ? Bien entendu aucun prof ne met ses commentaires comme cela...

# *5.1 Les fonctions simples*

Ce sont ici les fonctions qui s'utilisent comme la somme. En l'occurence il n'y a pas grand chose à faire si ce n'est pour chaque plage concernée :

1 cliquer sur le première cellule de la plage,

#### 2 appeler l'**autopilote de fonctions**,

- 3 choisir la fonction,
- 4 sélectionner la plage de cellule
- 5 valider en cliquant sur OK.

6 Étendre la formule aux autres cellules concernées. L'adressage relatif adapte automatiquement la formule, il n'y a rien à modifier.

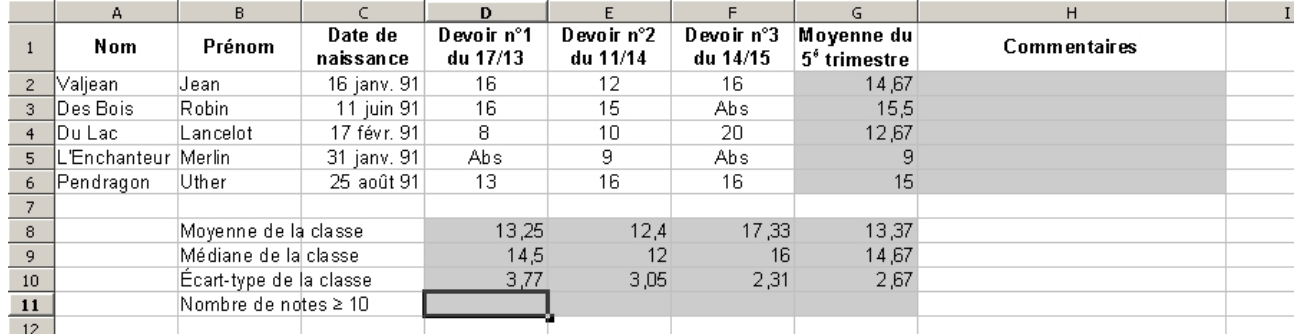

Vous devriez arriver à quelque chose qui ressemble à ça :

*Illustration 13*

Notez que les fonctions comme MOYENNE tiennent compte des cellules non numériques.

# *5.2 Les autres fonctions*

## **5.2.a NB.SI**

La fonction qui va permettre de remplir la ligne « Nombre de notes ≥ 10 » est **NB.SI**. Cette fonction compte, dans une plage de cellules, celles qui correspondent à un critère donné.

- La plage est évidemment ici E2:E6,
- Le critère s'écrit ">=10", avec les guillemets (c'est du texte).

Ce qui donne **NB.SI(D2:D6;">=10")**, mais vous utilisez l'autopilote de fonctions & vous n'avez que la plage & le critère à renseigner.

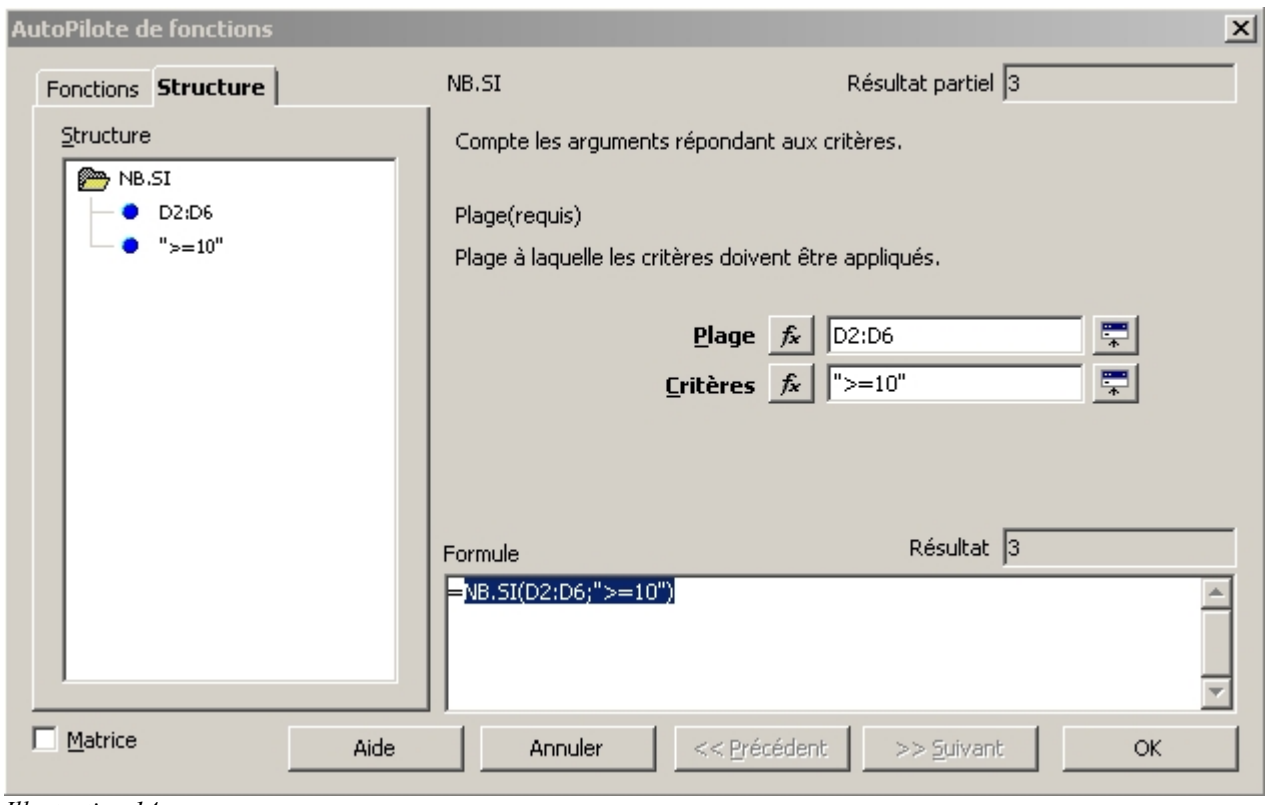

*Illustration 14*

# **5.2.b Fonctions imbriquées & fonction SI**

Commençons par le SI en se rappelant la formule à réaliser :

SI la moyenne est supérieure ou égale à 10

ALORS « bon élément qui a travaillé correctement ce trimestre »

SINON SI le nombre d'absence est supérieur ou égal à 2

ALORS « manque évident d'assiduité qui empêche toute progression »

SINON « manque de travail & de motivation »

Voici la suite des opérations :

- Cliquez sur la cellule *H2* & appelez sans hésiter l'autopilote.
- Renseignez la première condition « la moyenne est supérieure ou égale à 10 » avec « G2>=10 » & le champ *Valeur\_si\_vrai* avec « "bon élément qui a travaillé correctement ce trimestre" » & n'oubliez surtout pas les guillemets !
- Le champ *Valeur\_si\_faux* doit contenir un appel à une nouvelle fonction SI. C'est ce qu'on appelle une **fonction imbriquée**. Cela s'obtient en appuyant sur le bouton  $\overrightarrow{f_x}$  à l'endroit du paramètre en question.

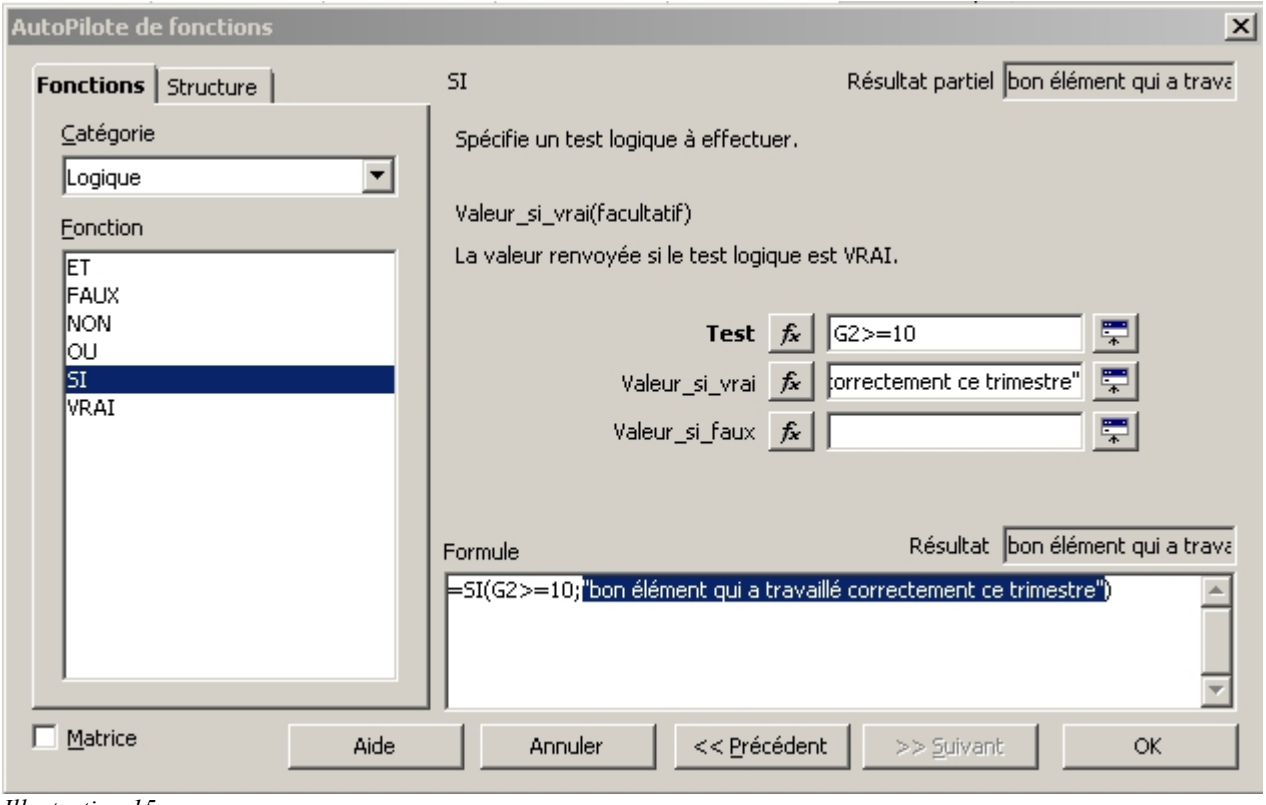

*Illustration 15*

- L'autopilote propose un nouveau choix de fonction qui sera imbriquée à cet endroit là. **Attention à la fin de la saisie de la fonction imbriquée il faut cliquer sur le bouton « Précédent » pour revenir à la fonction appelante** !
- L'imbrication est indiquée agréablement par l'onglet *Structure*. Cela permet de s'y retrouver facilement :

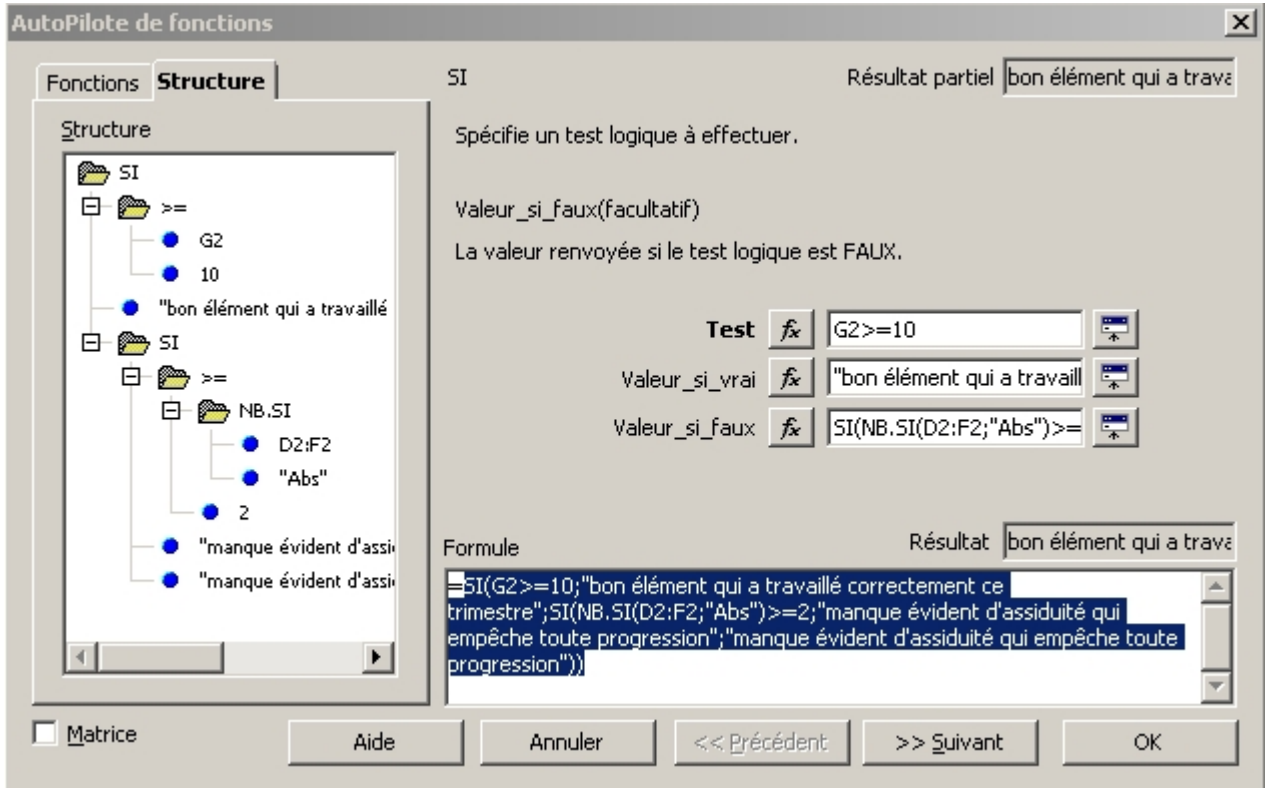

*Illustration 16*

Je vous laisse lire la formule finale & apprécier l'usage de l'autopilote pour ce genre de chose...

# *5.3 Un petit graphique pour la route*

Je vous préviens tout de suite : j'ai une carte video OpenGL. & comme Openoffice.org le gère, si vous n'en avez pas vous n'aurez pas les mêmes images que moi ! Mais le graphique généré provoque une « erreur irrécupérable » à l'ouverture. Si c'est votre cas désactivez l'OpenGL par le menu *Outils→Options→Affichage*, cela règle le problème

## **5.3.a Sélection de cellules non adjacentes**

Les cellules sur lesquels je veux faire un graphique sont les trois colonnes des notes. En incluant les titres de colonnes & la colonne des noms, on aura un graphique avec des axes remplis.

Pour faire cette sélection il faut cliquer sur les cellules en tenant *CTRL* enfoncé, puisque les cellules ne sont pas adjacentes. Voici le résultat :

|                 | А           | B.                      |                      | D.                     |                        |                        | G                            | н                                                        |  |
|-----------------|-------------|-------------------------|----------------------|------------------------|------------------------|------------------------|------------------------------|----------------------------------------------------------|--|
|                 | Nom         | Prénom                  | Date de<br>naissance | Devoir n°1<br>du 17/13 | Devoir n°2<br>du 11/14 | Devoir n°3<br>du 14/15 | Moyenne du<br>$56$ trimestre | <b>Commentaires</b>                                      |  |
|                 | Valjean     | Jean                    | 18 juil. 91          | 14                     | 16                     |                        |                              | 13 bon élément qui a travaillé correctement ce trimestre |  |
|                 | Des Bois    | Robin.                  | 15 févr. 91          | 15                     | 5                      | Abs                    |                              | 10 bon élément qui a travaillé correctement ce trimestre |  |
|                 | lDu Laci    | <u>Lancelot</u>         | 27 juil. 91          | 10                     |                        | 16                     |                              | 11 bon élément qui a travaillé correctement ce trimestre |  |
|                 | Lenchanteur | Merlin                  | $8$ sept. $91$       | Abs                    | U.                     | Abs                    |                              | 9 manque évident d'assiduité qui empêche toute progressi |  |
| ĥ               | Pendragon   | <b>Uther</b>            | 23 juin 91           | 10                     | 13.                    |                        |                              | 10 bon élément qui a travaillé correctement ce trimestre |  |
|                 |             |                         |                      |                        |                        |                        |                              |                                                          |  |
| 8               |             | Moyenne de la classe    |                      | 12.25                  | 10 <sup>°</sup>        | 10,67                  | 10.6                         |                                                          |  |
| $\mathbf{Q}$    |             | Médiane de la classe    |                      | 12                     | q                      | 9                      | 10 <sup>1</sup>              |                                                          |  |
| 10              |             | Écart-tγpe de la classe |                      | 2.63                   | 4.47                   | 4.73                   | 1,52                         |                                                          |  |
|                 |             | Nombre de notes ≥ 10    |                      | 4                      |                        |                        |                              |                                                          |  |
| 12 <sup>2</sup> |             |                         |                      |                        |                        |                        |                              |                                                          |  |

*Illustration 17*

# **5.3.b Insérer un diagramme**

Ensuite on passe par le menu *Insertion→Diagramme*, ou on clique sur le bouton <sup>nat</sup> mais il n'est pas toujours apparent ; cela se passe à gauche, il faut cliquer sur le bouton qui donne les objets & ensuite sur celui du diagramme, qui reste ensuite visible...

La souris devient une croix, il suffit de cliquer sur la page à l'endroit ou on veut le graphique (rassurez-vous on peut déplacer après). L'**autoformat** de diagramme apparaît.

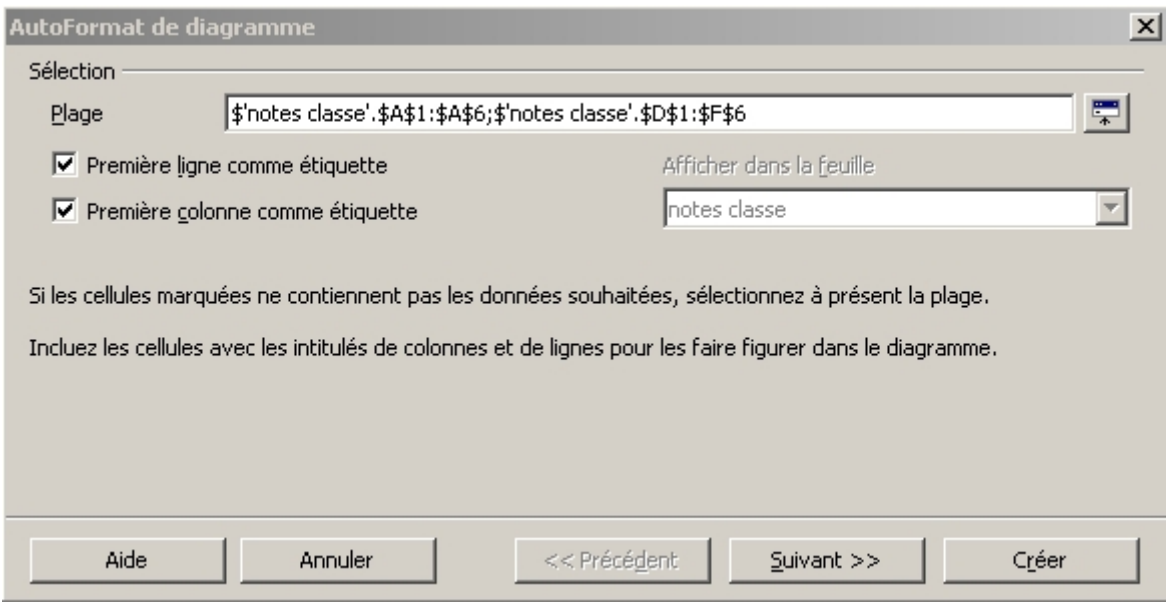

*Illustration 18*

Il suffit de vérifier la plage. Notez que celle-ci contient le nom du fichier & se trouve avec un adressage absolu. Notons aussi que la première ligne & la première colonne servent d'étiquettes. Cliquez sur *« Suivant>> »*.

Choisissez un type de diagramme 3D en bas & poursuivons.

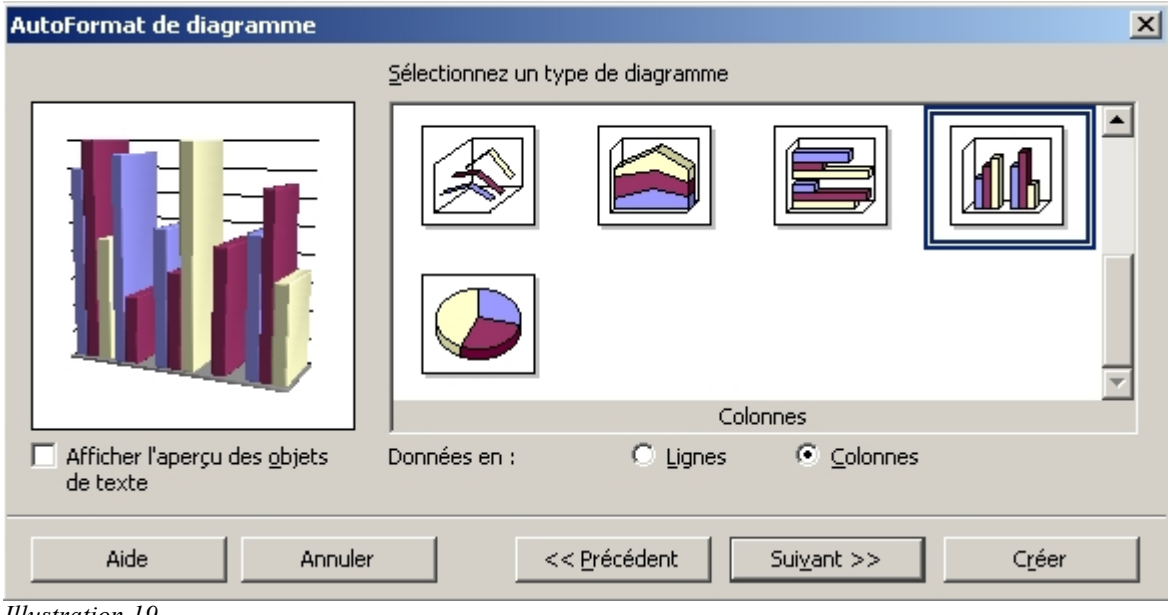

*Illustration 19*

Ensuite on choisit parmi le type de diagramme 3D qui convient à ce que nous souhaitons :

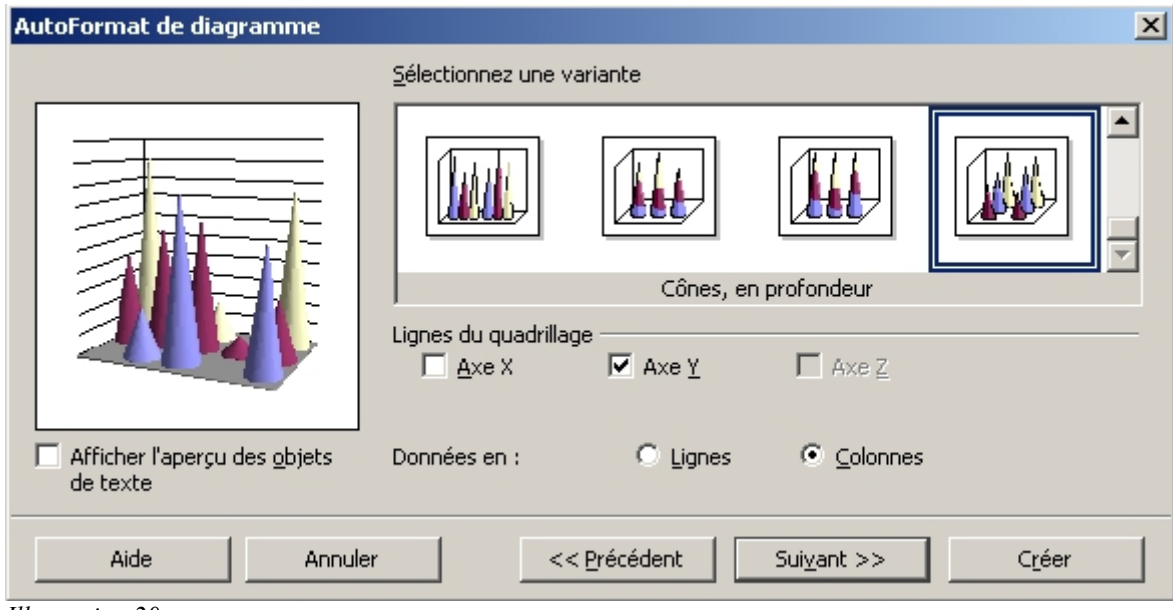

*Illustration 20*

Il n'y a plus qu'à poursuivre avec :

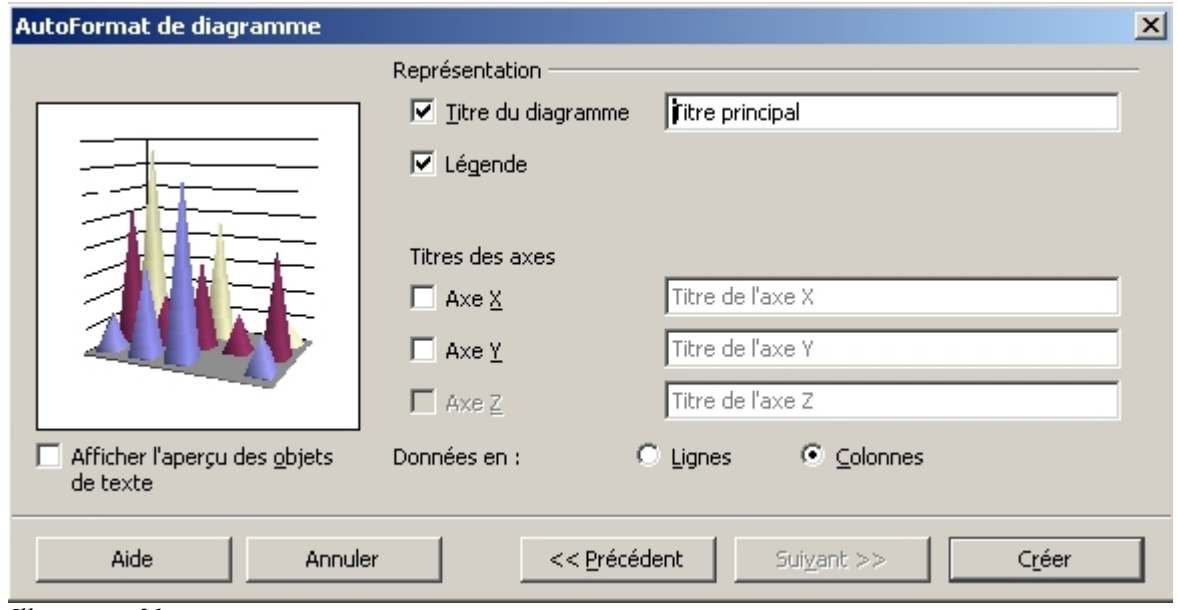

*Illustration 21*

On remplit les champs (ici le n'ai rien changé) & on obtient ceci (j'ai fait un copié-collé sur le diagramme pour l'insérer dans le traitement de texte)::

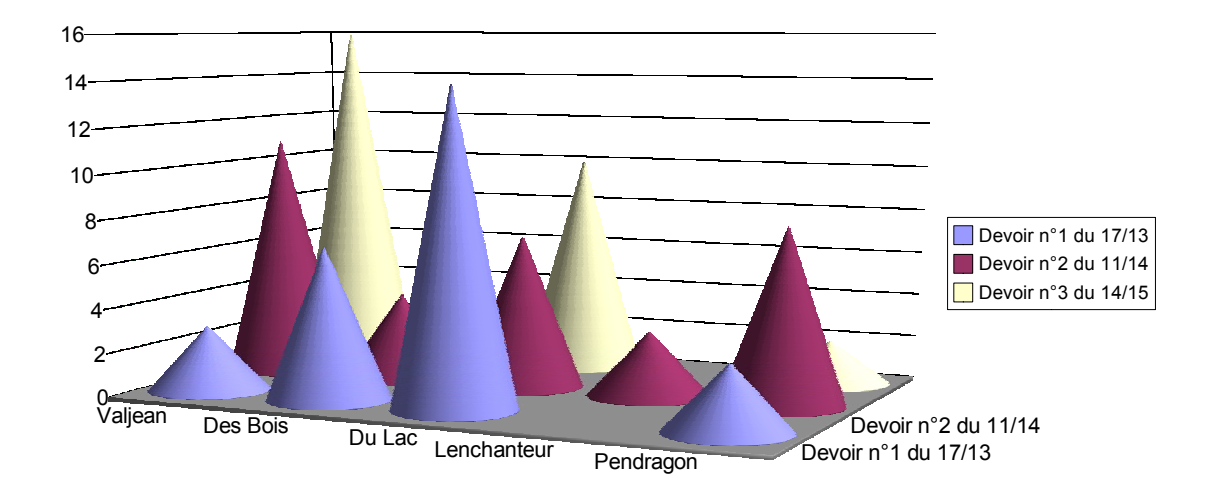

# Les notes du 5ème trimestre

*Illustration 22*

# **6 Un graphique rapide pour le dessert**

Un dessert en forme de camembert, bien sûr.

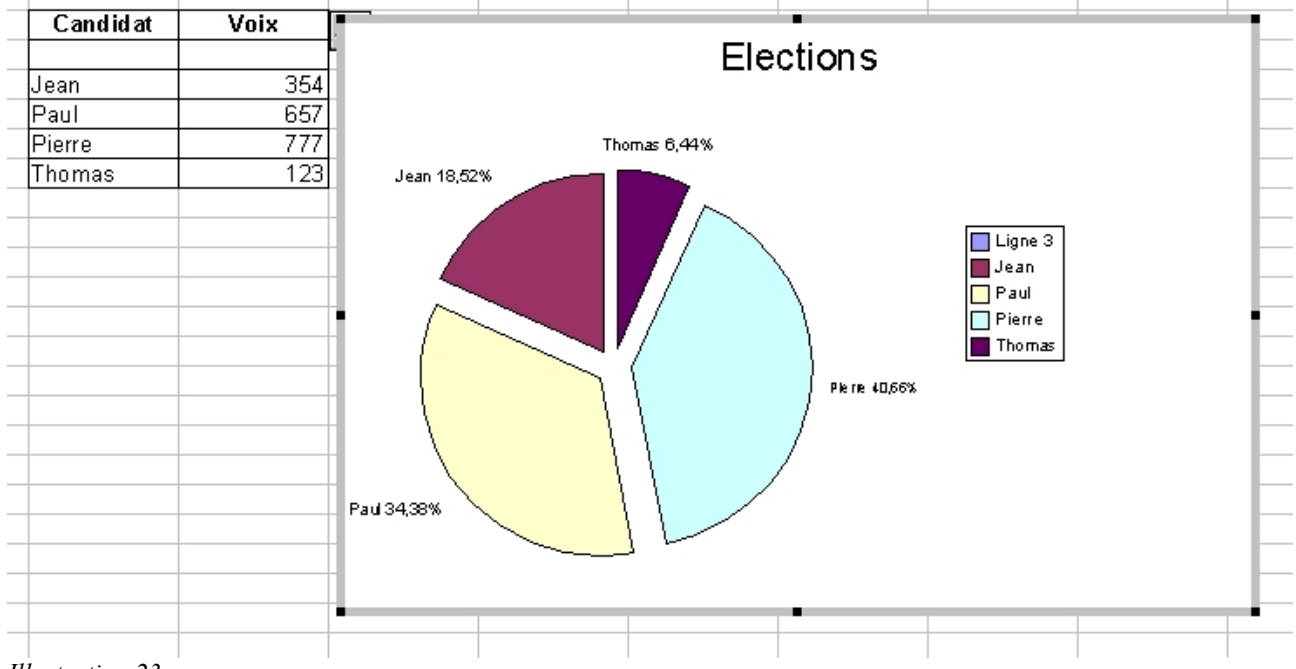

#### *Illustration 23*

La méthode est la même après avoir sélectionné le tableau encadré. Pour les étiquettes avec noms & pourcentage, je n'ai pas trouvé d'autres solution que de double-cliquer sur la partie du camembert concerné & demandez l'étiquetage.

# **7 Utiliser l'adressage relatif. Formater les cellules**

# *7.1 Adressage absolu*

On va ajouter à la feuille de moyennes une colonne pour indiquer le pourcentage d'absence de chaque élèves aux devoirs.

| Fichier Edition Affichage Insertion Format Outils Données Fenêtre Aide<br>間合<br>4<br>$\boldsymbol{\mathsf{r}}$<br>电話<br>千世山<br>$\hat{\mathbf{M}}$<br>file:///home/iufm30/Mes%20documents/Tutorials/Co v<br>$\mathbf{P}$<br>$\blacksquare$<br>$\left  \right  = \sum_{i=1}^n  x_i ^2$<br>$\bf G$<br>$\ddot{i}$<br>$S$ 4<br>$-9 \times 10^{-10}$<br>$^{+00}_{-04}$<br>短短<br>$\Box$<br>固固固<br>国王国王<br>Albany<br>$\vert \cdot \vert$<br>$ 10\rangle$<br>$\blacktriangledown$<br>$\mathbb{E} \Sigma =$<br>H2<br>$\blacktriangledown$<br>E<br>F<br>D<br>G<br>A<br>B<br>C<br>H<br>妥<br>Devoir n 3<br>Devoirn <sup>9</sup> 1<br>Devoir n 2<br>Date de<br>Moyenne du<br>歐<br>Pourcentage d'absences<br>Prénom<br>Nom<br>Commer<br>$\mathbf{1}$<br>$5é$ trimestre<br>du 17/13<br>du 11/14<br>du 14/15<br>naissance<br>$\mathbf{Q}^{\mathbf{b}}$<br>5.67<br> Valjean <br>э<br>10<br>manque évident d'<br>$\overline{2}$<br>Jean<br>12 Aug 91<br>4<br>$\overline{2}$<br>11<br>Abs<br>6.5<br>$\mathbb{Z}$<br>3<br>Des Bois<br>Robin<br>8 Jul 91<br>manque évident d<br>2<br>9<br>Du Lac<br>7 Jan 91<br>13<br>8<br>Lancelot<br>manque évident d<br>$\boldsymbol{A}$<br>博<br>Abs<br>17<br>Lenchanteur<br>Merlin<br>29 Sept 91<br>Abs<br>17<br>bon élément qui a<br>5<br>3<br>9<br>11<br>$\overline{\Xi}^+$<br>Pendragon<br>26 Dec 91<br>7.67<br>manque évident d'<br>6<br>Uther<br>$\overline{7}$<br>國<br>4.75<br>8.2<br>11.33<br>8.97<br>8<br>Moyenne de la classe<br><b>REC</b><br>$\mathbf{S}$<br>Médiane de la classe<br>3<br>9<br>7.67<br>11<br>10<br>Écart-type de la classe<br>4.19<br>1.53<br><b>ABC</b><br>5.81<br>4.59<br>11<br>Nombre de notes ? 10<br>ΰâ<br>12<br>$\Box$<br>Nombre de<br>13<br>Э<br>devoir<br>$\overline{\overline{\Psi}}^+$<br>14<br>$\frac{A}{2}$<br>15<br>$\overline{\xi}_{\mathsf{A}}$<br>16<br>Graphique<br>17<br>冒<br>18<br>最<br>19<br>18<br>20<br>16<br>21<br>22<br>12 <sup>°</sup><br>23<br>24<br>10<br>25<br>26<br>27<br>28<br>29<br>IN notes classe Feuille3<br>н∣∢<br>$\vert \vert$ 4<br><b>STD</b><br>$^\star$<br>Feuille 2/3<br>Standard<br>100%<br>$Somme=0$ | $^{\circ}$ |  |  | classeur demo.sxc - OpenOffice.org 1.0 |  | 000 |
|----------------------------------------------------------------------------------------------------|------------|--|--|----------------------------------------|--|-----|
|                                                                                                    |            |  |  |                                        |  |     |
|                                                                                                    |            |  |  |                                        |  |     |
|                                                                                                    |            |  |  |                                        |  |     |
|                                                                                                    |            |  |  |                                        |  |     |
|                                                                                                    |            |  |  |                                        |  |     |
|                                                                                                    |            |  |  |                                        |  |     |
|                                                                                                    |            |  |  |                                        |  |     |
|                                                                                                    |            |  |  |                                        |  |     |
|                                                                                                    |            |  |  |                                        |  |     |
|                                                                                                    |            |  |  |                                        |  |     |
|                                                                                                    |            |  |  |                                        |  |     |
|                                                                                                    |            |  |  |                                        |  |     |
|                                                                                                    |            |  |  |                                        |  |     |
|                                                                                                    |            |  |  |                                        |  |     |
|                                                                                                    |            |  |  |                                        |  |     |
|                                                                                                    |            |  |  |                                        |  |     |
|                                                                                                    |            |  |  |                                        |  |     |
|                                                                                                    |            |  |  |                                        |  |     |
|                                                                                                    |            |  |  |                                        |  |     |
|                                                                                                    |            |  |  |                                        |  |     |
|                                                                                                    |            |  |  |                                        |  |     |
|                                                                                                    |            |  |  |                                        |  |     |
|                                                                                                    |            |  |  |                                        |  |     |
|                                                                                                    |            |  |  |                                        |  |     |
|                                                                                                    |            |  |  |                                        |  |     |
|                                                                                                    |            |  |  |                                        |  |     |
|                                                                                                    |            |  |  |                                        |  |     |
|                                                                                                    |            |  |  |                                        |  |     |
|                                                                                                    |            |  |  |                                        |  |     |
|                                                                                                    |            |  |  |                                        |  |     |
|                                                                                                    |            |  |  |                                        |  |     |
|                                                                                                    |            |  |  |                                        |  |     |
|                                                                                                    |            |  |  |                                        |  |     |

*Illustration 24*

Par le menu *Insertion* on ajoute une colonne après la moyenne du cinquième trimestre, & en B13 une cellule contenant le nombre totel de devoir à prendre en compte.

La fonction **NB.SI** déjà utilisée pour le nombre de devoirs supérieurs ou égaux à 10 peut resservir ici. Voici la formule, dans une première idée :

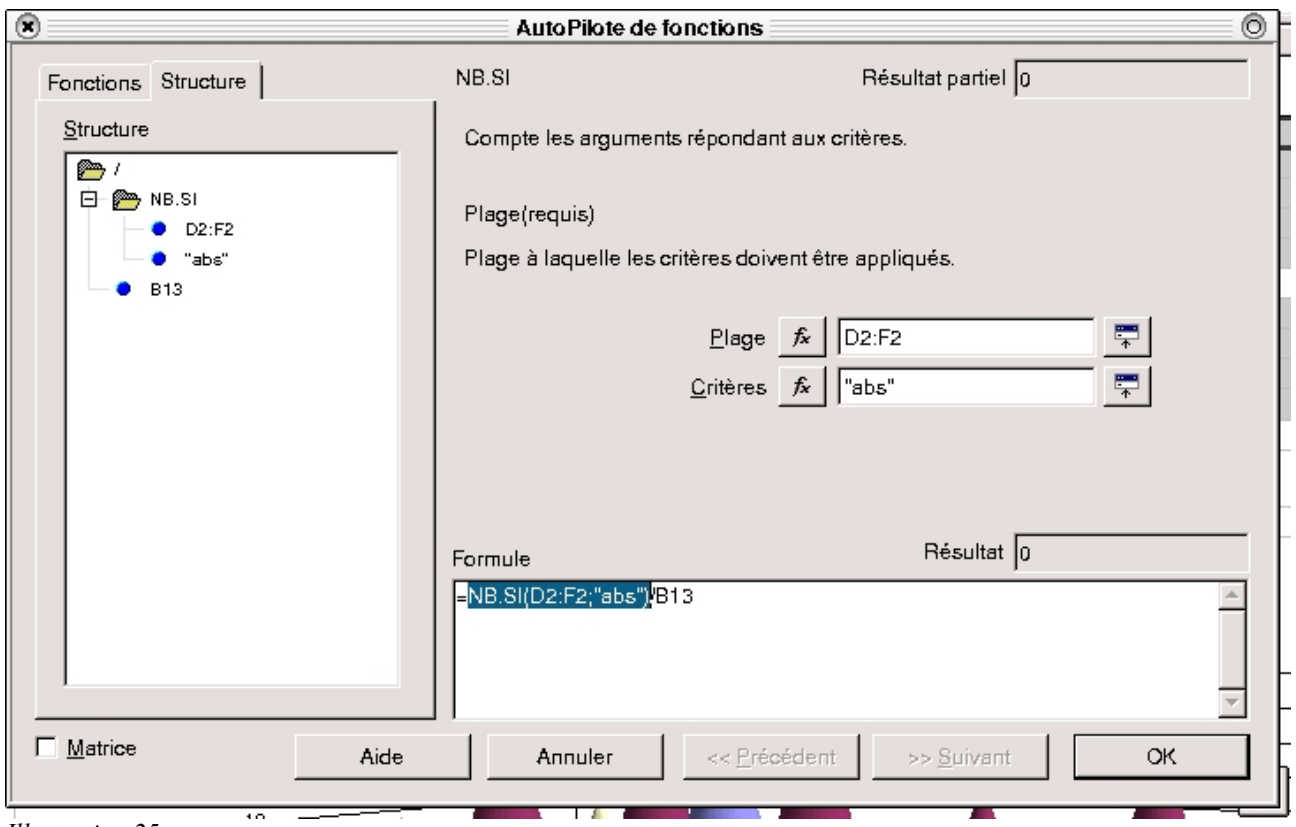

*Illustration 25*

Les esprits matheux auront remarqué que le résultat n'est pas un pourcentage, mais un rapport qui va donner 0 0,33333... 0,66666... ou 1 dans le cas présent. Un pourcentage étant un rapport, dont la valeur vaut 1 pour 100 % cela nous va bien, on règlera le problème de l'affichage plus tard.

Cette formule donnant un bon résultat sur la première on n'a plus qu'à l'étendre vers le bas :

| $^{\circ}$                 |                                                                                                    |                                                    |                                       |                                                                        |                         | classeur demo.sxc - OpenOffice.org 1.0                  |                        |                              |                        | 000                         |  |
|----------------------------|----------------------------------------------------------------------------------------------------|----------------------------------------------------|---------------------------------------|------------------------------------------------------------------------|-------------------------|---------------------------------------------------------|------------------------|------------------------------|------------------------|-----------------------------|--|
|                            |                                                                                                    |                                                    |                                       | Fichier Edition Affichage Insertion Format Outils Données Fenêtre Aide |                         |                                                         |                        |                              |                        |                             |  |
|                            |                                                                                                    | file:///home/iufm30/Mes%20documents/Tutorials/Co = |                                       |                                                                        | IB⁄                     | じゅんじょう しょうしょう はんじょう はんしゃ しゅうしょう はんしゅう はんしゅう しょうしょう<br>8 | 人名西                    | ≠Σ ಫΣ<br>水地面                 | Ŵ                      |                             |  |
|                            | $S$ $A$<br>短短<br>口睛<br>$\mathbf{i}$<br>$-9$ % $2^*$ $-3^*$<br>$^{000}_{-0.00}$<br>国国国<br>G<br>医医直直<br>Albany<br>$\mathbf{r}$<br>$ 10\rangle$<br>$\blacktriangledown$ |                                                    |                                       |                                                                        |                         |                                                         |                        |                              |                        |                             |  |
| D <sub>13</sub>            |                                                                                                    | $\overline{\phantom{a}}$                           | $\mathbb{D} \Sigma =$                 |                                                                        |                         |                                                         |                        |                              |                        |                             |  |
| 愛                          |                                                                                                    | A                                                  | B                                     | C                                                                      | D                       | E                                                       | F                      | G                            | H                      |                             |  |
| 国                          |                                                                                                    | Nom                                                | Prénom                                | Date de<br>naissance                                                   | Devoir n °1<br>du 17/13 | Devoir n 2<br>du 11/14                                  | Devoir n 3<br>du 14/15 | Moyenne du<br>$5é$ trimestre | Pourcentage d'absences | Commel                      |  |
| $\bullet$                  | $\overline{2}$                                                                                                    | Valjean                                            | Jean                                  | 12 Aug 91                                                              | 3                       | 4                                                       | 10                     | 5.67                         |                        | 0 manque évident d'         |  |
| ♂                          | $\overline{3}$                                                                                                    | Des Bois                                           | Robin                                 | 8 Jul 91                                                               | 11                      | 2                                                       | Abs                    | 6.5                          |                        | Err :503 manque évident d'  |  |
| 书                          | $\overline{4}$                                                                                                    | <b>Du Lac</b>                                      | Lancelot                              | 7 Jan 91                                                               | $\overline{2}$          | 9                                                       | 13                     | 8                            |                        | #VALEUR ! manque évident d' |  |
|                            | 5                                                                                                    | Lenchanteur                                        | Merlin                                | 29 Sept 91                                                             | Abs                     | 17                                                      | Abs                    | 17                           |                        | Err :503 bon élément qui a  |  |
| $\overline{\Xi}^{\dagger}$ | 6                                                                                                    | Pendragon                                          | Uther                                 | 26 Dec 91                                                              | э                       | 9                                                       | 11                     | 7.67                         |                        | #VALEUR ! manque évident d' |  |
| 國                          | $\overline{7}$<br>8                                                                                                    |                                                    | Moyenne de la classe                  |                                                                        | 4.75                    | 8.2                                                     | 11.33                  | 8.97                         |                        |                             |  |
| <b>ABC</b>                 | $\mathbf{S}$                                                                                                    |                                                    | Médiane de la classe                  |                                                                        | $\mathbf{3}$            | 9                                                       | 11                     | 7.67                         |                        |                             |  |
| <b>RBC</b>                 | 10                                                                                                    |                                                    | Écart-type de la classe               |                                                                        | 4.19                    | 5.81                                                    | 1.53                   | 4.59                         |                        |                             |  |
|                            | 11                                                                                                    |                                                    | Nombre de notes ? 10                  |                                                                        |                         |                                                         |                        |                              |                        |                             |  |
| ĝ4                         | 12                                                                                                    |                                                    |                                       |                                                                        |                         |                                                         |                        |                              |                        |                             |  |
| $\Box$                     | 13                                                                                                    | Nombre de                                          |                                       |                                                                        |                         |                                                         |                        |                              |                        |                             |  |
| $\overline{\mathtt{w}}^+$  |                                                                                                    | devoir                                             | Э                                     |                                                                        |                         |                                                         |                        |                              |                        |                             |  |
| $\xi_{\rm z}$              | 14                                                                                                    |                                                    |                                       |                                                                        |                         |                                                         |                        |                              |                        |                             |  |
|                            | 15                                                                                                    |                                                    |                                       |                                                                        |                         |                                                         |                        |                              |                        |                             |  |
| $\overline{\xi}_A$         | 16<br>17                                                                                                    |                                                    |                                       |                                                                        |                         |                                                         |                        |                              | Graphique              |                             |  |
| 冒                          | 18                                                                                                    |                                                    |                                       |                                                                        |                         |                                                         |                        |                              |                        |                             |  |
| 最                          | 19                                                                                                    |                                                    |                                       | 18                                                                     |                         |                                                         |                        |                              |                        |                             |  |
|                            | 20                                                                                                    |                                                    |                                       |                                                                        |                         |                                                         |                        |                              |                        |                             |  |
|                            | 21                                                                                                    |                                                    |                                       | 16                                                                     |                         |                                                         |                        |                              |                        |                             |  |
|                            | 22                                                                                                    |                                                    |                                       |                                                                        |                         |                                                         |                        |                              |                        |                             |  |
|                            | 23                                                                                                    |                                                    |                                       | 12                                                                     |                         |                                                         |                        |                              |                        |                             |  |
|                            | 24                                                                                                    |                                                    |                                       | $10 -$                                                                 |                         |                                                         |                        |                              |                        |                             |  |
|                            | 25                                                                                                    |                                                    |                                       |                                                                        |                         |                                                         |                        |                              |                        |                             |  |
|                            | 26                                                                                                    |                                                    |                                       |                                                                        |                         |                                                         |                        |                              |                        |                             |  |
|                            | 27                                                                                                    |                                                    |                                       |                                                                        |                         |                                                         |                        |                              |                        |                             |  |
|                            | 28                                                                                                    |                                                    |                                       |                                                                        |                         |                                                         |                        |                              |                        |                             |  |
|                            | 29<br>H∣∢                                                                                                    |                                                    | · DI ∧notes classe <i>(Feuille3 /</i> |                                                                        |                         |                                                         |                        |                              |                        |                             |  |
|                            | Feuille 2/3                                                                                                    |                                                    | Standard                              |                                                                        |                         | 100%                                                    | <b>STD</b>             | $\vert$ +                    | $Somme=0$              |                             |  |

*Illustration 26*

& patatras !!! Ça ne marche plus.

Vous avez deviné : c'est un problème avec le mode d'adressage. Un affichage des antécédents le confirme.

| $^{\circ}$                                    | 000<br>classeur démo.sxc - OpenOffice.org 1.0 |                          |                                                                 |                                                                        |                         |                                  |                        |                                                    |                        |                             |  |  |
|-----------------------------------------------|-----------------------------------------------|--------------------------|-----------------------------------------------------------------|------------------------------------------------------------------------|-------------------------|----------------------------------|------------------------|----------------------------------------------------|------------------------|-----------------------------|--|--|
|                                               |                                               |                          |                                                                 | Fichier Edition Affichage Insertion Format Outils Données Fenêtre Aide |                         |                                  |                        |                                                    |                        |                             |  |  |
|                                               |                                               |                          | file:///home/iufm30/Mes%20documents/Tutorials/Co v              |                                                                        | $\mathbf{P}$            | $\mathbb{E} \in \mathbb{H}$<br>6 | 人名西                    | ≠Σ ಕಸ್<br>* * 10                                   | Ŵ                      |                             |  |  |
|                                               |                                               |                          |                                                                 |                                                                        |                         |                                  |                        |                                                    |                        |                             |  |  |
| Albany                                        |                                               | ▾                        | $\bf G$<br>$\vert$ 10 $\vert$<br>$\boldsymbol{i}$               | $S$ 4                                                                  | 医医直直                    | <b>山 % 愁 品 恕</b>                 | 短短                     | $\Box$ $\overline{\mathbf{s}}$ <sup>2</sup><br>固固固 |                        |                             |  |  |
| H4                                            |                                               | $\overline{\phantom{a}}$ | $\mathbb{E} \Sigma =$                                           | =NB.SI(D4:F4;"abs")/B15                                                |                         |                                  |                        |                                                    |                        |                             |  |  |
| 愛                                             |                                               | A                        | B                                                               | C                                                                      | D                       | E                                | F                      | G                                                  | H                      |                             |  |  |
| 国                                             |                                               | Nom                      | Prénom                                                          | Date de<br>naissance                                                   | Devoir n °1<br>du 17/13 | Devoir n 2<br>du 11/14           | Devoir n 3<br>du 14/15 | Moyenne du<br>5 <sup>e</sup> trimestre             | Pourcentage d'absences | Commer                      |  |  |
| $\mathbf{Q}^{\mathbf{b}}$                     | $\overline{2}$                                | Valjean                  | Jean                                                            | 12 Aug 91                                                              | $-$                     |                                  | $\overline{40}$        | 5.67                                               |                        | 0 manque évident d'         |  |  |
| ☞                                             | $\overline{3}$                                | Des Bois                 | Robin                                                           | 8 Jul 91                                                               | $\overline{11}$         | $\overline{2}$                   | Abs                    | 6.5                                                |                        | Err :503 manque évident d'  |  |  |
| 鳱                                             | $\overline{4}$                                | lDu Lac                  | Lancelot                                                        | 7 Jan 91                                                               | $-2$                    | ᅀ                                | ≖                      |                                                    |                        | #VALEUR Imanque évident d'  |  |  |
|                                               | 5                                             | Lenchanteur              | Merlin                                                          | 29 Sept 91                                                             | Abs                     | $\overline{17}$                  | Abs                    |                                                    |                        | Err :503 bon élément qui a  |  |  |
| $E^*$                                         | 6                                             | Pendragon                | Uther                                                           | 26 Dec 91                                                              | 3                       | 9                                | łT                     | 7.67                                               |                        | #VALEUR ! manque évident d' |  |  |
| 國                                             | $\overline{7}$<br>8                           |                          | Moyenne de la classe                                            |                                                                        | 4.75                    | 8.2                              | .33                    | 8.97                                               |                        |                             |  |  |
| $\mathbf{R}^{\text{BC}}$                      | $\mathbf{S}$                                  |                          | Médiane de la classe                                            |                                                                        |                         |                                  | 11                     | 7.67                                               |                        |                             |  |  |
| <b>RBC</b>                                    | 10                                            |                          | Écart-type de la classe                                         |                                                                        | 4.19                    | 5.81                             | 1.53                   | 4.59                                               |                        |                             |  |  |
| ĝ4                                            | 11                                            |                          | Nombre de notes ? 10-                                           |                                                                        |                         |                                  |                        |                                                    |                        |                             |  |  |
|                                               | 12                                            |                          |                                                                 |                                                                        |                         |                                  |                        |                                                    |                        |                             |  |  |
| $\Box$                                        | 13                                            | Nombre de<br>devoir      | Э                                                               |                                                                        |                         |                                  |                        |                                                    |                        |                             |  |  |
| $\overrightarrow{\mathbf{v}}$                 | 14                                            |                          |                                                                 |                                                                        |                         |                                  |                        |                                                    |                        |                             |  |  |
| $\overset{\mathbf{A}}{\diamond}_{\mathbf{Z}}$ | 15                                            |                          |                                                                 |                                                                        |                         |                                  |                        |                                                    |                        |                             |  |  |
| $\zeta_{\mathbf{A}}$                          | 16                                            |                          |                                                                 |                                                                        |                         |                                  |                        |                                                    | Graphique              |                             |  |  |
| $\overline{a}$                                | 17                                            |                          |                                                                 |                                                                        |                         |                                  |                        |                                                    |                        |                             |  |  |
| 最                                             | 18<br>19                                      |                          |                                                                 | 18                                                                     |                         |                                  |                        |                                                    |                        |                             |  |  |
|                                               | 20                                            |                          |                                                                 |                                                                        |                         |                                  |                        |                                                    |                        |                             |  |  |
|                                               | 21                                            |                          |                                                                 | 16                                                                     |                         |                                  |                        |                                                    |                        |                             |  |  |
|                                               | 22                                            |                          |                                                                 | 14                                                                     |                         |                                  |                        |                                                    |                        |                             |  |  |
|                                               | 23                                            |                          |                                                                 | 12                                                                     |                         |                                  |                        |                                                    |                        |                             |  |  |
|                                               | 24                                            |                          |                                                                 | 10                                                                     |                         |                                  |                        |                                                    |                        |                             |  |  |
|                                               | 25                                            |                          |                                                                 |                                                                        |                         |                                  |                        |                                                    |                        |                             |  |  |
|                                               | 26                                            |                          |                                                                 |                                                                        |                         |                                  |                        |                                                    |                        |                             |  |  |
|                                               | 27                                            |                          |                                                                 |                                                                        |                         |                                  |                        |                                                    |                        |                             |  |  |
|                                               | 28<br>29                                      |                          |                                                                 |                                                                        |                         |                                  |                        |                                                    |                        |                             |  |  |
|                                               | <b>H</b> <sup>4</sup>                         |                          | ∘   ⊵l <mark>∖</mark> ∖ notes classe <i>(</i> Feuille3 <i>)</i> |                                                                        |                         |                                  |                        |                                                    |                        |                             |  |  |
|                                               | Feuille 2/3                                   |                          |                                                                 | Standard                                                               |                         | 100%                             | <b>STD</b>             | $\vert$ +                                          | Erreur : sans résultat |                             |  |  |

*Illustration 27*

On se retrouve à faire une division par zéro; Notez que les lignes correspondant à 0 divisé par 0 ne donnent pas la même erreur que 1 ou 2 divisé par 0.

On sait régler se problème : on remplace *B13* par *\$B\$13* dans la formule avant de l'étendre, & là ça marche :

| $^{\circ}$                 | 000<br>classeur démo.sxc - OpenOffice.org 1.0                                                                                                |                       |                                                                        |                             |                                    |                                  |                        |                                        |                        |                                               |  |  |
|----------------------------|----------------------------------------------------------------------------------------------------|-----------------------|------------------------------------------------------------------------|-----------------------------|------------------------------------|----------------------------------|------------------------|----------------------------------------|------------------------|-----------------------------------------------|--|--|
|                            |                                                                                                    |                       | Fichier Edition Affichage Insertion Format Outils Données Fenêtre Aide |                             |                                    |                                  |                        |                                        |                        |                                               |  |  |
|                            |                                                                                                    |                       | file:///home/iufm30/Mes%20documents/Tutorials/Co v                     |                             | þ<br>O                             | $E \ncong E$<br>6                |                        | * 电话 ビジ ナルト 南太                         |                        |                                               |  |  |
|                            | $\sim$ $\approx$ $\sim$ $\sim$                                                                                                    |                       |                                                                        |                             |                                    |                                  |                        |                                        |                        |                                               |  |  |
|                            | $\mathbf{r}$ 10 $\mathbf{r}$<br>G $i \leq \frac{1}{2}$ $\equiv \equiv \equiv \equiv \equiv$<br><b>山 % 垫 品 恕</b><br>细细<br>口 睛 回 回 回<br>Albany |                       |                                                                        |                             |                                    |                                  |                        |                                        |                        |                                               |  |  |
|                            |                                                                                                    |                       |                                                                        |                             |                                    |                                  |                        |                                        |                        |                                               |  |  |
| H <sub>2:H6</sub>          |                                                                                                    | $\vert$               | $\mathbb{E} \Sigma =$                                                  | -NB.SI(D2:F2;"abs")/\$B\$13 |                                    |                                  |                        |                                        |                        |                                               |  |  |
| 罂                          |                                                                                                    | A                     | B                                                                      | C                           | D                                  | E                                | F                      | G                                      | H                      |                                               |  |  |
| 国                          | $\mathbf{1}$                                                                                                    | Nom                   | Prénom                                                                 | Date de<br>naissance        | Devoirn <sup>9</sup> 1<br>du 17/13 | Devoirn <sup>2</sup><br>du 11/14 | Devoir n 3<br>du 14/15 | Moyenne du<br>5 <sup>e</sup> trimestre | Pourcentage d'absences | Commei                                        |  |  |
| $\mathcal{Q}$              | 2                                                                                                    | Valjean               | Jean                                                                   | 12 Aug 91                   | $-$                                |                                  | ₩                      | 5.67                                   |                        | 0 manque évident d'                           |  |  |
| $\overline{\mathscr{L}}$   | $\overline{3}$                                                                                                    | Des Bois              | Robin                                                                  | 8 Jul 91                    | 11                                 | $\overline{2}$                   | Abs                    | 6.5                                    |                        | 0.33 manque évident d'                        |  |  |
| 书                          | $\overline{4}$                                                                                                    | Du Lac<br>Lenchanteur | Lancelot                                                               | 7 Jan 91                    | $-2$<br>Abs                        | ⊕<br>$\overline{17}$             | $\overline{+0}$<br>Abs |                                        |                        | 0 manque évident d'<br>0.67 bon élément qui a |  |  |
|                            | 5<br>6                                                                                                    | Pendragon             | Merlin<br>Uther                                                        | 29 Sept 91<br>26 Dec 91     | 3                                  | 9                                | łТ                     | تسل<br>7.67                            |                        | 0 manque évident d'                           |  |  |
| $\overline{\Xi}^{\dagger}$ | $\overline{7}$                                                                                                    |                       |                                                                        |                             |                                    |                                  |                        |                                        |                        |                                               |  |  |
| 國                          | 8                                                                                                    |                       | Moyenne de la classe                                                   |                             | 4.75                               | 8.2                              | 11.33                  | 8.97                                   |                        |                                               |  |  |
| asc<br>V                   | 9                                                                                                    |                       | Médiane de la classe                                                   |                             |                                    | 9                                | 11                     | 7.67                                   |                        |                                               |  |  |
| $rac{ABC}{AC}$             | 10                                                                                                    |                       | Écart-type de la classe                                                |                             | $-119$                             | 5.81                             | 1.53                   | 4.59                                   |                        |                                               |  |  |
| ĝ4                         | 11                                                                                                    |                       | Nombre de notes ? 10-                                                  |                             |                                    |                                  |                        |                                        |                        |                                               |  |  |
| Œ                          | 12                                                                                                    | Nombre de             |                                                                        |                             |                                    |                                  |                        |                                        |                        |                                               |  |  |
|                            | 13                                                                                                    | devoir                | з                                                                      |                             |                                    |                                  |                        |                                        |                        |                                               |  |  |
| $\overrightarrow{P}$       | 14                                                                                                    |                       |                                                                        |                             |                                    |                                  |                        |                                        |                        |                                               |  |  |
|                            | 15                                                                                                    |                       |                                                                        |                             |                                    |                                  |                        |                                        |                        |                                               |  |  |
| $\zeta_{\mathbf{A}}$       | 16                                                                                                    |                       |                                                                        |                             |                                    |                                  |                        |                                        | Graphique              |                                               |  |  |
| $\mathbf{F}^{\mathbf{r}}$  | 17<br>18                                                                                                    |                       |                                                                        |                             |                                    |                                  |                        |                                        |                        |                                               |  |  |
| Ex                         | 19                                                                                                    |                       |                                                                        | 18                          |                                    |                                  |                        |                                        |                        |                                               |  |  |
|                            | 20                                                                                                    |                       |                                                                        | 16                          |                                    |                                  |                        |                                        |                        |                                               |  |  |
|                            | 21                                                                                                    |                       |                                                                        | 14                          |                                    |                                  |                        |                                        |                        |                                               |  |  |
|                            | 22                                                                                                    |                       |                                                                        | $12 -$                      |                                    |                                  |                        |                                        |                        |                                               |  |  |
|                            | 23                                                                                                    |                       |                                                                        | $10-$                       |                                    |                                  |                        |                                        |                        |                                               |  |  |
|                            | 24<br>25                                                                                                    |                       |                                                                        |                             |                                    |                                  |                        |                                        |                        |                                               |  |  |
|                            | 26                                                                                                    |                       |                                                                        |                             |                                    |                                  |                        |                                        |                        |                                               |  |  |
|                            | 27                                                                                                    |                       |                                                                        |                             |                                    |                                  |                        |                                        |                        |                                               |  |  |
|                            | 28                                                                                                    |                       |                                                                        |                             |                                    |                                  |                        |                                        |                        |                                               |  |  |
|                            | 4 4                                                                                                    |                       | Anotes classe Feuille3                                                 |                             |                                    |                                  |                        |                                        |                        |                                               |  |  |
|                            | Feuille 2/3                                                                                                    |                       |                                                                        | Standard                    |                                    | 100%                             | <b>STD</b>             | $\vert$ +                              | Somme=1                |                                               |  |  |
|                            |                                                                                                    |                       |                                                                        |                             |                                    |                                  |                        |                                        |                        |                                               |  |  |

*Illustration 28*

# *7.2 Format de cellule*

On n'a plus qu'à indiquer à OpenOffice.org d'afficher le résultat sous forme de pourcentage. Choisissez *Bouton droit* puis *Formater les cellules...*

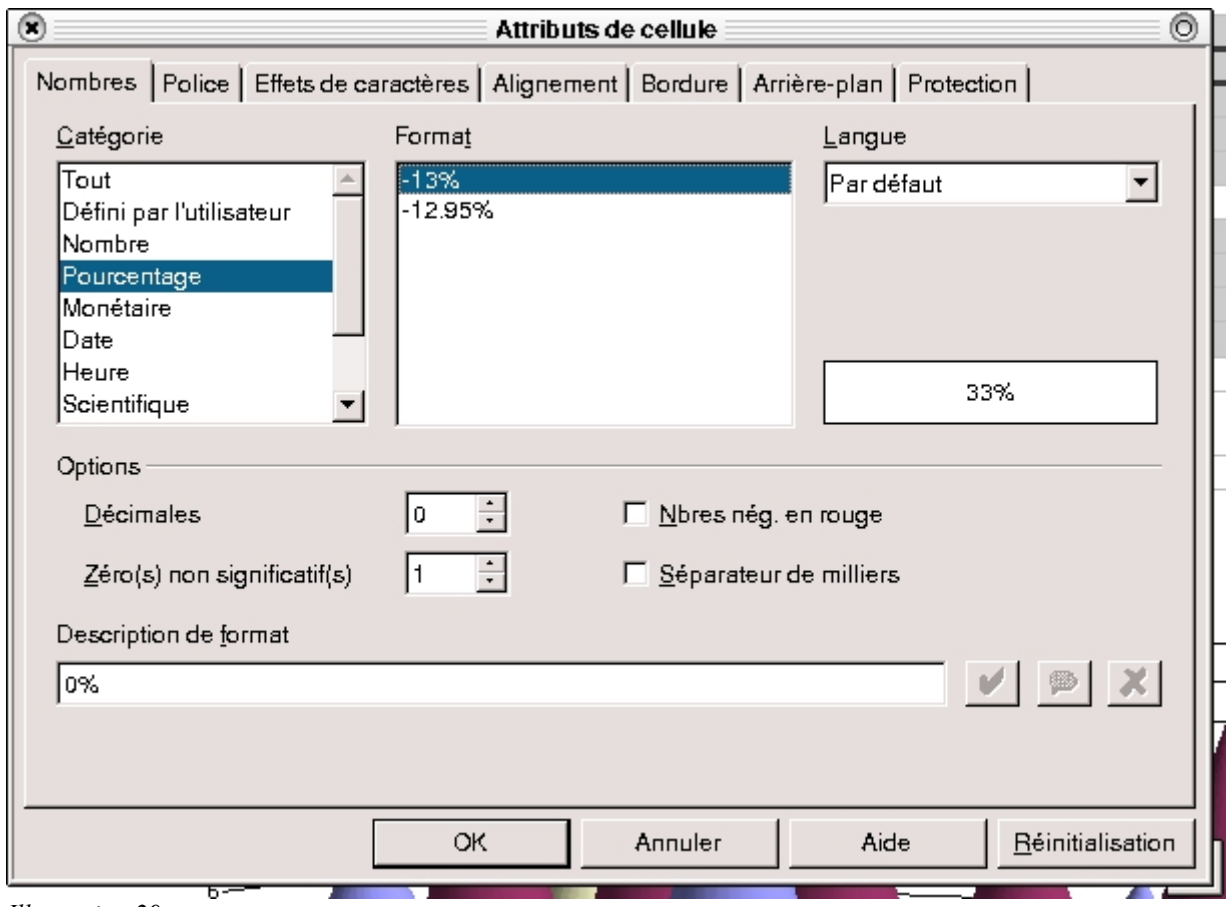

*Illustration 29*

Cliquez sur l'onglet *Nombres* & choisissez *Pourcentage*. Vérifiez ou modifiez le nombre de décimales & validez. C'est terminé !

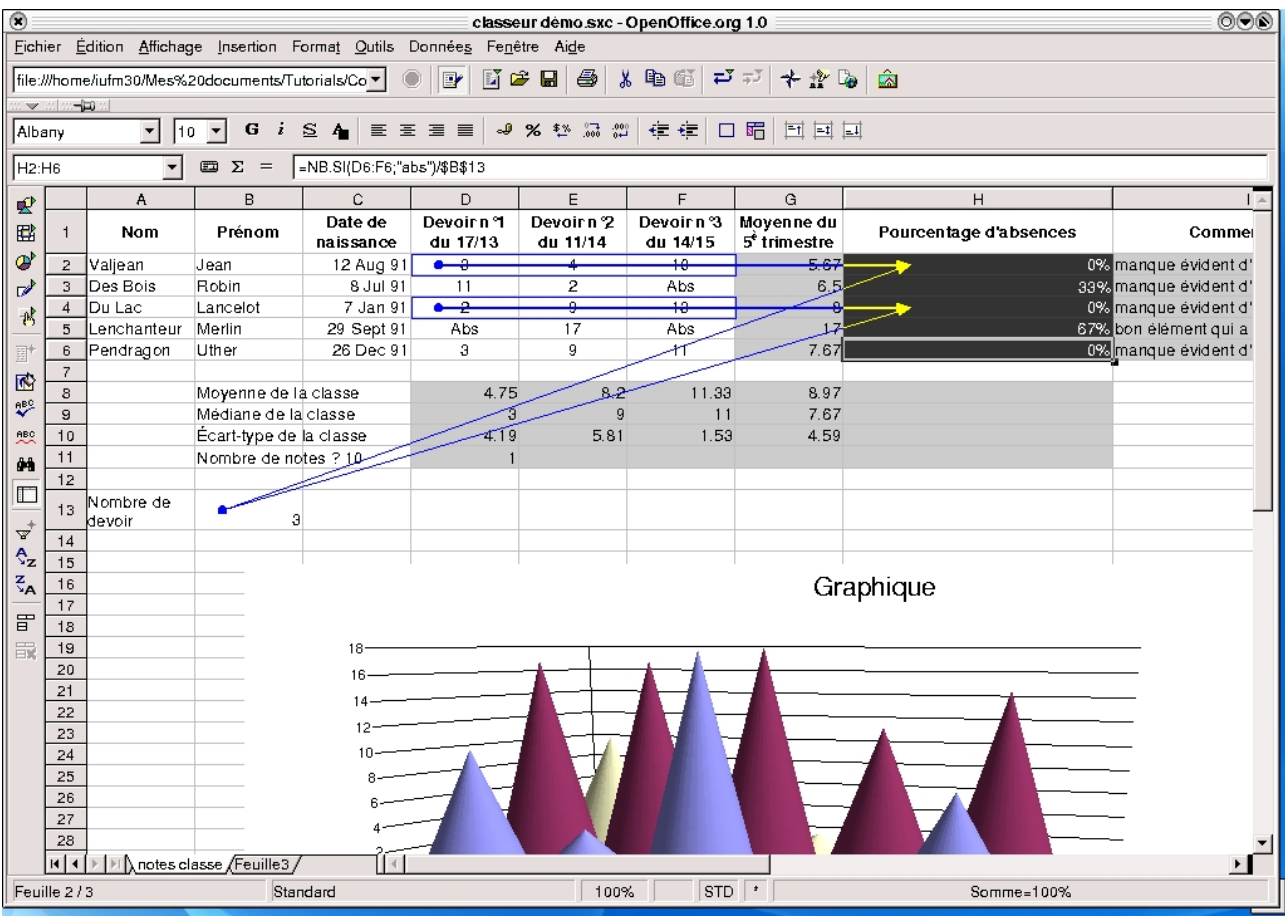

*Illustration 30*